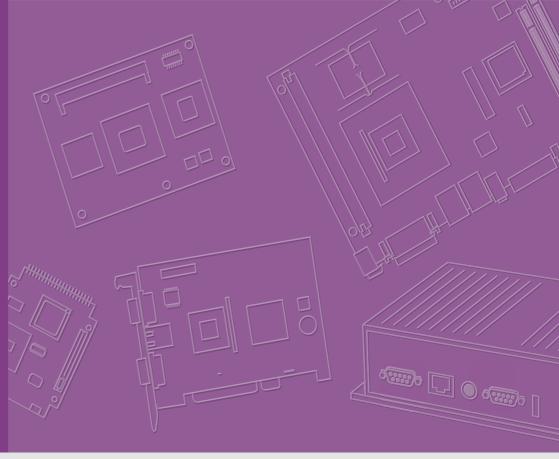

# User Manual

# **ROM-DB5901**

**Development Board for SMARC v2.0 RISC Module Series** 

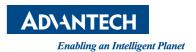

### Copyright

The documentation and the software included with this product are copyrighted 2020 by Advantech Co., Ltd. All rights are reserved. Advantech Co., Ltd. reserves the right to make improvements in the products described in this manual at any time without notice. No part of this manual may be reproduced, copied, translated or transmitted in any form or by any means without the prior written permission of Advantech Co., Ltd. Information provided in this manual is intended to be accurate and reliable. However, Advantech Co., Ltd. assumes no responsibility for its use, nor for any infringements of the rights of third parties, which may result from its use.

#### **Acknowledgements**

ARM is trademarks of ARM Corporation

Freescale is trademarks of Freescale Corporation

Microsoft Windows are registered trademarks of Microsoft Corp

All other product names or trademarks are properties of their respective owners

### **Product Warranty (2 years)**

Advantech warrants to you, the original purchaser, that each of its products will be free from defects in materials and workmanship for two years from the date of purchase.

This warranty does not apply to any products which have been repaired or altered by persons other than repair personnel authorized by Advantech, or which have been subject to misuse, abuse, accident or improper installation. Advantech assumes no liability under the terms of this warranty as a consequence of such events.

Because of Advantech's high quality-control standards and rigorous testing, most of our customers never need to use our repair service. If an Advantech product is defective, it will be repaired or replaced at no charge during the warranty period. For out-of-warranty repairs, you will be billed according to the cost of replacement materials, service time and freight. Please consult your dealer for more details.

If you think you have a defective product, follow these steps:

- Collect all the information about the problem encountered. (For example, CPU speed, Advantech products used, other hardware and software used, etc.) Note anything abnormal and list any onscreen messages you get when the problem occurs.
- 2. Call your dealer and describe the problem. Please have your manual, product, and any helpful information readily available.
- 3. If your product is diagnosed as defective, obtain an RMA (return merchandize authorization) number from your dealer. This allows us to process your return more quickly.
- 4. Carefully pack the defective product, a fully-completed Repair and Replacement Order Card and a photocopy proof of purchase date (such as your sales receipt) in a shippable container. A product returned without proof of the purchase date is not eligible for warranty service.
- 5. Write the RMA number visibly on the outside of the package and ship it prepaid to your dealer.

Part No. 2006590100 Printed in Taiwan Edition 1 February 2020

### **Declaration of Conformity**

#### **FCC Class B**

Note: This equipment has been tested and found to comply with the limits for a Class B digital device, pursuant to part 15 of the FCC Rules. These limits are designed to provide reasonable protection against harmful interference in a residential installation. This equipment generates, uses and can radiate radio frequency energy and, if not installed and used in accordance with the instructions, may cause harmful interference to radio communications. However, there is no guarantee that interference will not occur in a particular installation. If this equipment does cause harmful interference to radio or television reception, which can be determined by turning the equipment off and on, the user is encouraged to try to correct the interference by one or more of the following measures:

- Reorient or relocate the receiving antenna.
- Increase the separation between the equipment and receiver.
- Connect the equipment into an outlet on a circuit different from that to which the receiver is connected.
- Consult the dealer or an experienced radio/TV technician for help.

# **Warnings, Cautions and Notes**

Warning! Warnings indicate conditions, which if not observed, can cause personal

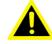

Caution! Cautions are included to help you avoid damaging hardware or losing data. e.g.

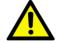

There is a danger of a new battery exploding if it is incorrectly installed. Do not attempt to recharge, force open, or heat the battery. Replace the battery only with the same or equivalent type recommended by the manufacturer. Discard used batteries according to the manufacturer's instructions.

Note!

Notes provide optional additional information.

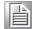

## **Packing List**

Before installation, please ensure the following items have been shipped.

| 96965901000   | ASS'Y ROM-DB5901 A101-2 SMARC carry board        | 1 |
|---------------|--------------------------------------------------|---|
| 1700023138-01 | M cable micro USB 5P(M)/USB-A 4P(F) 40cm for APS | 1 |
| 1700023619-01 | A cable USB-A 4P(M)/micro USB 5P(M) 1m ADAM-T212 | 1 |
| 1700019474    | M cable D-SUB 9P(F)/D-SUB 9P(F) RS232/R          | 1 |
| 1701100300    | COM port/ debug port cable                       | 1 |
| 1700021941-01 | SATA power                                       | 1 |
| 1700004711-11 | SATA signal                                      | 1 |
| 1700021882-01 | LVDS backlight cable                             | 1 |
| 1700021883-01 | LVDS cable                                       | 1 |
|               |                                                  |   |

# **Optional Accessories**

| Part No.            | Description                                  |
|---------------------|----------------------------------------------|
| 9696EG56000         | Daughter board for DSI to HDMI               |
| 9696MEG510E         | Daughter board for audio codec               |
| 9696EG55000         | Daughter board for MIPI camera               |
| 9680015487          | Camera 5M MIPI I/F CCM module HAC-002005-B3A |
| 9680015491          | PCIe to miniPCIe adapter card                |
| 96LEDK- A070WV40NB1 | 7" LCD AUO G070VW01 V0 w/o touch             |

## **SMARC CPU Boards**

| Part No.         | Description                                    |
|------------------|------------------------------------------------|
| ROM-5720CD-PEA1E | SMARC2.0 NXP i.MX8M Dual 1.5GHz, 2GB, 0~60°C   |
| ROM-5720CQ-PEA1E | SMARC2.0 NXP i.MX8M Quad 1.5GHz, 2GB, 0~60°C   |
| ROM-5720WD-OEA1E | SMARC2.0 NXP i.MX8M Dual 1.3GHz, 2GB, -40~85°C |
| ROM-5720WQ-OEA1E | SMARC2.0 NXP i.MX8M Quad 1.3GHz, 2GB, -40~85°C |

Designed to be compatible with all further Advantech ROM SMARC 2.0 modules (Ex: ROM-5620, ROM-5721)

## **Safety Instructions**

- Read these safety instructions carefully.
- 2. Keep this User Manual for later reference.
- 3. Disconnect this equipment from any AC outlet before cleaning. Use a damp cloth. Do not use liquid or spray detergents for cleaning.
- 4. For plug-in equipment, the power outlet socket must be located near the equipment and must be easily accessible.
- 5. Keep this equipment away from humidity.
- 6. Put this equipment on a reliable surface during installation. Dropping it or letting it fall may cause damage.
- 7. The openings on the enclosure are for air convection. Protect the equipment from overheating. DO NOT COVER THE OPENINGS.
- 8. Make sure the voltage of the power source is correct before connecting the equipment to the power outlet.
- 9. Position the power cord so that people cannot step on it. Do not place anything over the power cord.
- 10. All cautions and warnings on the equipment should be noted.
- 11. If the equipment is not used for a long time, disconnect it from the power source to avoid damage by transient overvoltage.
- 12. Never pour any liquid into an opening. This may cause fire or electrical shock.
- 13. Never open the equipment. For safety reasons, the equipment should be opened only by qualified service personnel.
- 14. If one of the following situations arises, get the equipment checked by service personnel:
  - The power cord or plug is damaged.
  - Liquid has penetrated into the equipment.
  - The equipment has been exposed to moisture.
  - The equipment does not work well, or you cannot get it to work according to the user's manual.
  - The equipment has been dropped and damaged.
  - The equipment has obvious signs of breakage.
- 15. DO NOT LEAVE THIS EQUIPMENT IN AN ENVIRONMENT WHERE THE STORAGE TEMPERATURE MAY GO BELOW -20° C (-4° F) OR ABOVE 60° C (140° F). THIS COULD DAMAGE THE EQUIPMENT. THE EQUIPMENT SHOULD BE IN A CONTROLLED ENVIRONMENT.
- 16. CAUTION: DANGER OF EXPLOSION IF BATTERY IS INCORRECTLY REPLACED. REPLACE ONLY WITH THE SAME OR EQUIVALENT TYPE RECOMMENDED BY THE MANUFACTURER, DISCARD USED BATTERIES ACCORDING TO THE MANUFACTURER'S INSTRUCTIONS.

The sound pressure level at the operator's position according to IEC 704-1:1982 is no more than 70 dB (A).

DISCLAIMER: This set of instructions is given according to IEC 704-1. Advantech disclaims all responsibility for the accuracy of any statements contained herein.

# **Safety Precaution - Static Electricity**

Follow these simple precautions to protect yourself from harm and the products from damage.

- To avoid electrical shock, always disconnect the power from your PC chassis before you work on it. Don't touch any components on the CPU card or other cards while the PC is on.
- Disconnect power before making any configuration changes. The sudden rush of power as you connect a jumper or install a card may damage sensitive electronic components.

# **Contents**

| Chapter | 1          | General Introduction                                                 | 1 |
|---------|------------|----------------------------------------------------------------------|---|
|         | 1.1<br>1.2 | Introduction Product Specifications                                  |   |
| Chapter | 2          | H/W Installation                                                     | 5 |
|         | 2.1        | Module Form Factor                                                   | 6 |
|         | 2.2        | Environmental Specifications                                         |   |
|         | 2.3        | ROM-DB5901 Looks                                                     |   |
|         |            | 2.3.1 ROM-DB5901 Overview                                            | 6 |
|         |            | 2.3.2 I/O Connectors                                                 |   |
|         | 2.4        | Connector, Jumper Settings, Switch and LED                           | 7 |
|         |            | 2.4.1 Rear I/O Panel                                                 |   |
|         |            | Table 2.1: External I/O Connector                                    |   |
|         |            | Table 2.2: DCIN1 (DC-Jack, +12v Power Input)                         |   |
|         |            | Table 2.3: CN15A (UARTO, RS232/RS422/RS485)                          |   |
|         |            | Table 2.4: CN15B (UART2, RS232/RS422/RS485)                          |   |
|         |            | Table 2.5: CN1A (DP)<br>Table 2.6: CN1B(HDMI)                        |   |
|         |            | Table 2.7: CN33 (SWD Programming Header Reserved Onl                 |   |
|         |            | Table 2.8: CN34 (USB Type C)                                         |   |
|         |            | Table 2.9: CN8 (CN8A: GbE0, CN8B: GbE1)                              |   |
|         |            | Table 2.10: CN3 (USB Port 1/2)                                       |   |
|         |            | Table 2.11: Audio1 (Audio Output)                                    |   |
|         |            | 2.4.2 Internal I/O                                                   |   |
|         |            | Table 2.12: Internal I/O Connector                                   |   |
|         |            | 2.4.3 Connectors                                                     |   |
|         |            | Table 2.13: BAT1 (Lithium-ion Battery Power Input)                   |   |
|         |            | Table 2.14: BH1 (RTC Battery Holder)                                 |   |
|         |            | Table 2.15: CAN1 (CAN0 Port)                                         |   |
|         |            | Table 2.16: CAN2 (CAN1 Port)                                         |   |
|         |            | Table 2.17:COM1 (COM1 Port)Table 2.18:COM3 (COM3 Port, Debug Port)   |   |
|         |            | Table 2.19: CN4 PClex1 Connector 1 (PCle_C)                          |   |
|         |            | Table 2.20: CN5 PClex1 Connector 2 (PCle_B)                          |   |
|         |            | Table 2.21: CN6 PClex1 Connector 3 (PCle_D)                          |   |
|         |            | Table 2.22: CN11 (SATA Connector)                                    |   |
|         |            | Table 2.23: CN12 (SATA Power Connector)                              |   |
|         |            | Table 2.24: CN22 (GPIO Pin Header)                                   |   |
|         |            | Table 2.25: CN25 (MXM 3.0 Connector)                                 |   |
|         |            | Table 2.26: CN26 (M.2 Key E Slot)                                    |   |
|         |            | Table 2.27: CN38 (FAN Reserved)                                      |   |
|         |            | Table 2.28: CN39 (MIPI-CSI 1 FPC, 4-Lane)                            |   |
|         |            | Table 2.29: CN40 (MIPI-CSI 0 FPC, 2-Lane)                            |   |
|         |            | Table 2.30: CN41 (MIPI-CSI 0, Mini-SAS, 2-Lane)                      |   |
|         |            | Table 2.31: CN42 (MIPI-CSI 1, Mini-SAS, 4-Lane)                      |   |
|         |            | Table 2.32: ESPI_CN1 (ESPI Pin Header)<br>Table 2.33: I2C_GP_1 (I2C) |   |
|         |            | Table 2.33:12C_GF_1 (12C)                                            |   |
|         |            | Table 2.35: LVDS0 (LVDS0 / MIPI_DSI0 Shared Pin)                     |   |
|         |            | Table 2.36: LVDS0_BK_PWR (LVDS0 Backlight Power)                     |   |
|         |            | Table 2.37:LVDS1 (LVDS1 / MIPI_DSI1 Shared Pin) )                    |   |
|         |            | Table 2.38: LVDS1_BK_PWR (LVDS1 Backlight Power)                     |   |
|         |            | Table 2.39: SD1 (SD Card Slot)                                       |   |

|         |      |       | Table 2.41:SW2 (Reset Button)                      |      |
|---------|------|-------|----------------------------------------------------|------|
|         |      |       | Table 2.42: SW4 (SLP Button)                       |      |
|         |      |       | Table 2.43: SW5 (Power Button, CPU)                |      |
|         |      |       | Table 2.44: USB0_OTG1 (USB OTG)                    |      |
|         |      |       | Table 2.45: USB-4-5 (USB Port4 & Port5 Pin Header) |      |
|         |      | 2.4.4 | Jumpers                                            |      |
|         |      |       | Table 2.46: CN2 (EDP0_HPD, Default (1-2))          |      |
|         |      |       | Table 2.47: CN9 (SATA_DOM, Default (2-3))          |      |
|         |      |       | Table 2.48: CN10 (CANBus0, Default (1-2))          |      |
|         |      |       | Table 2.49: CN14 (CANBus1, Default (1-2))          |      |
|         |      |       | Table 2.50: CN17 (COM2_TERM1, Default (X))         |      |
|         |      |       | Table 2.51: CN19 (COM0_TERM1, Default (X))         |      |
|         |      |       | Table 2.52: CN27 (SER0, Default (1-2))             |      |
|         |      |       | Table 2.53: CN28 (SER0, Default (1-2))             |      |
|         |      |       | Table 2.54: CN29 (SER0, Default(1-2))              |      |
|         |      |       | Table 2.55: CN30 (SER0, Default(1-2))              |      |
|         |      |       | Table 2.56: CN36 (SDIO, Default (X))               |      |
|         |      |       | Table 2.57: CN43 (SDIO, Default (2-3))             |      |
|         |      |       | Table 2.58: CN44 (SDIO, Default (2-3))             |      |
|         |      |       | Table 2.59: CN45 (SDIO, Default (2-3))             |      |
|         |      |       | Table 2.60: CN46 (SDIO, Default (2-3))             |      |
|         |      |       | Table 2.62: CN48 (SDIO, Default (2-3))             |      |
|         |      |       | Table 2.63: GPIO_0 (GPIO0, Default (2-3))          |      |
|         |      |       | Table 2.64: GPIO_1 (GPIO1, Default (2-3))          |      |
|         |      |       | Table 2.65: GPIO_2 (GPIO2, Default (2-3))          |      |
|         |      |       | Table 2.66: GPIO_3 (GPIO3, Default (2-3))          |      |
|         |      |       | Table 2.67: GPIO_4 (GPIO4, Default (1-2))          |      |
|         |      |       | Table 2.68: GPIO_5 (GPIO5, Default(1-2))           |      |
|         |      |       | Table 2.69: GPIO_6 (GPIO6, Default (1-2))          |      |
|         |      |       | Table 2.70: GPIO_10 (GPIO10, Default(2-3))         |      |
|         |      |       | Table 2.71:LVDS0_BL (Default(1-2))                 |      |
|         |      |       | Table 2.72:LVDS0_VDD1 (Default(1-2))               |      |
|         |      |       | Table 2.73:LVDS0_VDD2 (Default(X))                 |      |
|         |      |       | Table 2.74: LVDS1_BL (Default(1-2))                |      |
|         |      |       | Table 2.75: LVDS1_VDD0 (Default(1-2))              |      |
|         |      |       | Table 2.76: LVDS1_VDD1 (Default(X))                |      |
|         |      |       | Table 2.77: CN35 (EDP1, Default (1-2))             |      |
|         |      | 2.4.5 | Switches And Buttons                               |      |
|         |      |       | Table 2.78: SW1 (Boot Selection for SMARC, SPI)    |      |
|         |      |       | Table 2.79:SW3 (LID Button)                        |      |
|         |      |       | Table 2.80: SW6 (COM2 SWITCH)                      |      |
|         |      |       | Table 2.81: SW7 (COM0 Switch)                      |      |
|         |      | 2.4.6 | LEDs                                               | 42   |
|         |      | 2.4.7 | Hardware Installation                              | 43   |
|         |      |       |                                                    |      |
| Chapter | 3    | Adv   | vantech Services                                   | . 45 |
|         | 3.1  | RISC  | Design-in Services                                 | 46   |
|         | 3.2  |       | ct Information                                     |      |
|         | 3.3  |       | ical Support and Assistance                        |      |
|         | 3.4  |       | I Service Policy                                   |      |
|         | ÷: • | 3.4.1 | Warranty Policy                                    |      |
|         |      | 3.4.2 | Warranty Period                                    |      |
|         |      | 3.4.3 | •                                                  |      |
|         |      | 3.4.4 | Exclusions from Warranty                           |      |
|         | 3.5  | Repai | r Process                                          |      |
|         |      | 3.5.1 | Obtaining an RMA Number                            | 51   |
|         |      |       |                                                    |      |

| 3.5.2 | Returning the Product for Repair         | 51 |
|-------|------------------------------------------|----|
| 3.5.3 | Service Charges                          | 52 |
|       | Repair Report                            |    |
|       | Custody of Products Submitted for Repair |    |
|       | Shipping Back to Customer                |    |

# Chapter

# **General Introduction**

This chapter gives background information on the ROM-DB5901 Sections include:

- Introduction
- **■** Specifications

#### 1.1 Introduction

ROM-DB5901 is an Evolution Carrier Board (EVB) designed for SMARC 2.0 module. Compatible with ROM-5720 (i.MX 8M), ROM-5620 (i.MX 8X) and ROM-5721 (i.MX 8M Mini), its multiple I/O interfaces are suitable for embedded designers to get started and evaluate the SMARC 2.0 modular platform.ROM-DB5901 comes with RISC SMARC carrier board design documents: Carrier Board Design Guide, Layout, Schematic checklist, and also the reference board schematics ready for you to start your own carrier board design.

- Supports SGeT SMARC v2.0 CPU Module Board
- ATX Form Factor
- Wide Temp. Supports: -40~85°C
- 2 x MIPI CSI-2 Interface for Camera Module
- 4 Display Outputs: HDMI, 2 single 24-bits LVDS or MIPI-DSI, DP
- 2 x RJ-45, 1 x USB 3.0 Type C, 1 x USB 2.0 OTG,
- 1 x USB 3.0, 1 x USB 2.0, 2 x USB 2.0 Pin Headers,
- 4 x UARTs, 2 x CAN Bus, 12 x GPIOs,
- 1 x SATA/SATA-DOM, 3 x PCle by 1 Slots
- Supports HD Audio Codec
- Supports +12V DC and Lithium-ion Battery Power Input

# **1.2 Product Specifications**

| Compatible<br>Module                            |                    | Advantech SMARC v2.0 CPU Module Series             |  |
|-------------------------------------------------|--------------------|----------------------------------------------------|--|
|                                                 | HDMI               | 1 HDMI TypeA                                       |  |
| Graphic                                         | LVDS / MIPI-DSI    | 2 Single Channel 24-bit LVDS / 2 MIPI-DSI          |  |
|                                                 | DP                 | 1 DP                                               |  |
| <b>Ethernet</b> 10/100/100 Mbps 2 RJ45          |                    | 2 RJ45                                             |  |
| 04                                              | SD                 | 1 SD Card Slot                                     |  |
| Storage                                         | SATA               | 1 SATAIII Connector (with SATA-DOM Support)        |  |
|                                                 |                    | 1 USB 3.0 Type C Connector                         |  |
|                                                 |                    | (Output: 5V/9V/12V@3A, Input: 12V/15V/20V@3A)      |  |
|                                                 | USB                | 1 Micro USB Type AB (USB 2.0 OTG)                  |  |
|                                                 | 000                | 1 USB Type A Stacking Conn.(USB3.0 & USB2.0        |  |
|                                                 |                    | Host)                                              |  |
|                                                 |                    | 2 USB 2.0 Pin Header                               |  |
|                                                 | UART               | 2 4-wire RS-232/422/485, 2 RS-232 Pin Headers      |  |
| I/O                                             | Audio              | 1 1/8 Audio Jack (I2S HD Audio)                    |  |
|                                                 | CAN                | 2 CAN 2.0B Ports, Differential Mode +5V            |  |
|                                                 | GPIO               | 12 GPIO Ports                                      |  |
|                                                 | I2C                | 1 I2C Pin Header                                   |  |
|                                                 | SPI                | 1 SPI, 1 ESPI                                      |  |
|                                                 | Camera input       | 1 2-Lane, 1 4-Lane MIPI-CSI2                       |  |
|                                                 | M.2                | 1 M.2 Key E Conn.                                  |  |
|                                                 | IVI.∠              | (USB, PCIe, SDIO, I2S & UART)                      |  |
| Expansion                                       | PCIe slot          | 3 PCle x1                                          |  |
| Power input                                     | Power              | 2 Power Inputs (+12V DC-Jack, Lithium-ion battery) |  |
| Environment                                     | Operation          | -40~85° C                                          |  |
| Environment                                     | Operating Humidity | 0% ~ 90% Relative Humidity, Non-condensing         |  |
| Physical Characteris- Dimensions 305 x 244 tics |                    | 305 x 244 mm (12" x 9.6")                          |  |

# Chapter

# H/W Installation

This chapter gives mechanical and connector information on the ROM-DB5901 carrier board

**Sections include:** 

- **■** Connector Information
- Mechanical Drawing
- **■** Hardware Installation

#### 2.1 Module Form Factor

SMARC form factor size, 82mm(W)\*50mm(D) or 82mm(W)\*80mm(D).

## 2.2 Environmental Specifications

■ Operating temperature: -40~85° C
The operating temperature refers to the environmental temperature for the model.

■ Operating humidity: 0% ~ 90% relative humidity, non-condensing

■ Storage temperature: -40~85° C

■ Relative humidity: 95%

■ Weight (g): 80 g (weight of total package)

#### 2.3 **ROM-DB5901 Looks**

#### 2.3.1 ROM-DB5901 Overview

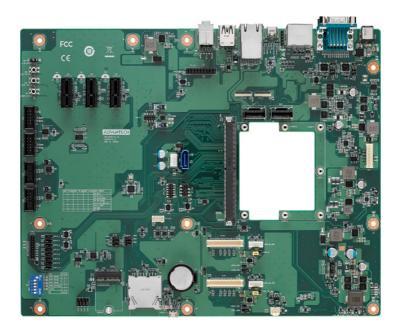

#### 2.3.2 I/O Connectors

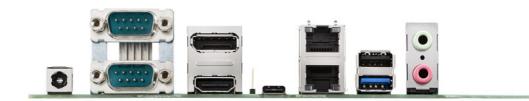

# 2.4 Connector, Jumper Settings, Switch and LED

#### 2.4.1 Rear I/O Panel

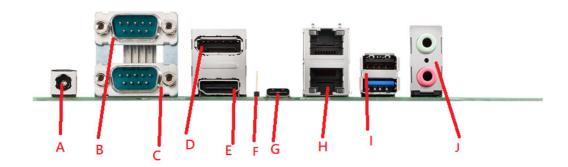

| Table 2.1: External I/O Connector |                                                      |      |  |
|-----------------------------------|------------------------------------------------------|------|--|
| Position                          | Description                                          | Name |  |
| DCIN1                             | DC Jack                                              | А    |  |
| CN15A                             | UART Port 0                                          | В    |  |
| CN15B                             | UART Port 2                                          | С    |  |
| CN1A                              | DP Port                                              | D    |  |
| CN1B                              | HDMI Port                                            | E    |  |
| CN33                              | Type C Controller Programming Header (Reserved Only) | F    |  |
| CN34                              | USB Type C                                           | G    |  |
| CN8                               | GbE Ethernet Connector Port                          | Н    |  |
| CN3                               | USB Port 1/ 2                                        | I    |  |
| Audio1                            | MIC Input/ Audio Output                              | J    |  |

| Table 2.2: DCIN1 (DC-Jack, +12v Power Input) |        |        |        |  |
|----------------------------------------------|--------|--------|--------|--|
| Pin                                          | Signal | Pin    | Signal |  |
| 1                                            | +12V   | Shield | GND    |  |

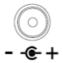

| Table 2.3: CN15A (UART0, RS232/RS422/RS485) |                         |      |                         |  |
|---------------------------------------------|-------------------------|------|-------------------------|--|
| Pin                                         | Signal                  | 1Pin | Signal                  |  |
| 1                                           | 422/485TX-              | 2    | RS232 RXD or 422/485TX+ |  |
| 3                                           | RS232 TXD or 422/485RX+ | 4    | 422/485RX-              |  |
| 5                                           | GND                     | 6    | -                       |  |
| 7                                           | RTS#                    | 8    | CTS#                    |  |
| 9                                           | -                       |      |                         |  |

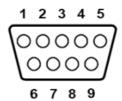

| Table 2.4: CN15B (UART2, RS232/RS422/RS485) |                         |     |                         |  |
|---------------------------------------------|-------------------------|-----|-------------------------|--|
| Pin                                         | Signal                  | Pin | Signal                  |  |
| 1                                           | 422/485TX-              | 2   | RS232 RXD or 422/485TX+ |  |
| 3                                           | RS232 TXD or 422/485RX+ | 4   | 422/485RX-              |  |
| 5                                           | GND                     | 6   | -                       |  |
| 7                                           | RTS#                    | 8   | CTS#                    |  |
| 9                                           | -                       |     |                         |  |

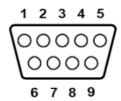

| Table 2.5: CN1A (DP) |              |     |              |  |
|----------------------|--------------|-----|--------------|--|
| Pin                  | Signal       | Pin | Signal       |  |
| 1                    | DP0_LAN0_+   | 2   | GND          |  |
| 3                    | DP0_LAN0     | 4   | DP0_LAN1_+   |  |
| 5                    | GND          | 6   | DP0_LAN1     |  |
| 7                    | DP0_LAN2_+   | 8   | GND          |  |
| 9                    | DP0_LAN2     | 10  | DP0_LAN3_+   |  |
| 11                   | GND          | 12  | DP0_LAN3     |  |
| 13                   | DP0_CONFIG_1 | 14  | DP0_CONFIG_2 |  |
| 15                   | DP0_AUX+     | 16  | GND          |  |
| 17                   | DP0_AUX-     | 18  | DP0_HPD      |  |
| 19                   | GND          | 20  | +3V          |  |

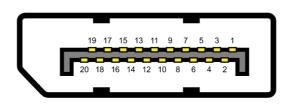

| Table 2.6: CN1B(HDMI) |          |     |          |  |
|-----------------------|----------|-----|----------|--|
| Pin                   | Signal   | Pin | Signal   |  |
| 1                     | HDMI_D2+ | 2   | GND      |  |
| 3                     | HDMI_D2- | 4   | HDMI_D1+ |  |
| 5                     | GND      | 6   | HDMI_D1- |  |
| 7                     | HDMI_D0+ | 8   | GND      |  |
| 9                     | HDMI_D0- | 10  | HDMI_CK+ |  |
| 11                    | GND      | 12  | HDMI_CK- |  |
| 13                    | HDMI_CEC | 14  | -        |  |
| 15                    | CTRL_CK  | 16  | CTRL_DAT |  |
| 17                    | GND      | 18  | +5V      |  |
| 19                    | HPD      |     |          |  |

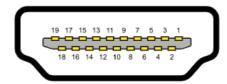

| Table 2.7: CN33 (SWD Programming Header Reserved Only) |             |     |              |  |
|--------------------------------------------------------|-------------|-----|--------------|--|
| Pin                                                    | Signal      | Pin | Signal       |  |
| 1                                                      | V3P3        | 2   | GND          |  |
| 3                                                      | CCG5_XRES   | 4   | CCG5_SWD_CLK |  |
| 5                                                      | CCG5_SWD_IO |     |              |  |

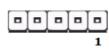

| Table 2.8 | 8: CN34 (USB Type C) |     |         |  |
|-----------|----------------------|-----|---------|--|
| Pin       | Signal               | Pin | Signal  |  |
| A1        | GND                  | A2  | SSTX+1  |  |
| A3        | SSTX-1               | A4  | VBUS_C  |  |
| A5        | CCG5_CC1             | A6  | USB3_D+ |  |
| A7        | USB3_D-              | A8  | -       |  |
| A9        | VBUS_C               | A10 | SSRX-2  |  |
| A11       | SSRX+2               | A12 | GND     |  |
| B1        | GND                  | B2  | SSTX+2  |  |
| B3        | SSTX-2               | B4  | VBUS_C  |  |
| B5        | CCG5_CC2             | В6  | USB3_D+ |  |
| B7        | USB3_D-              | B8  | -       |  |
| B9        | VBUS_C               | B10 | SSRX-1  |  |
| B11       | SSRX+1               | B12 | GND     |  |

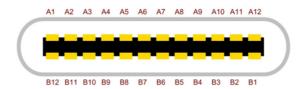

| Table 2.9 | Table 2.9: CN8 (CN8A: GbE0, CN8B: GbE1) |     |                |  |  |
|-----------|-----------------------------------------|-----|----------------|--|--|
| Pin       | Signal                                  | Pin | Signal         |  |  |
| A1        | GBE_MDI0+                               | A2  | GBE_MDI0-      |  |  |
| A3        | GBE_MDI1+                               | A4  | GBE_MDI1-      |  |  |
| A5        | GBE_MDI2+                               | A6  | GBE_MDI2-      |  |  |
| A7        | GBE_MDI3+                               | A8  | GBE_MDI3-      |  |  |
| A9        | GBE_CTREF                               | A10 | GND            |  |  |
| B1        | GBE1_MDI0+                              | B2  | GBE1_MDI0-     |  |  |
| B3        | GBE1_MDI1+                              | B4  | GBE1_MDI1-     |  |  |
| B5        | GBE1_MDI2+                              | B6  | GBE1_MDI2-     |  |  |
| B7        | GBE1_MDI3+                              | B8  | GBE1_MDI3-     |  |  |
| B9        | GBE1_CTREF                              | B10 | GND            |  |  |
| 11        | +V3                                     | 12  | GBE1_LINK_ACT# |  |  |
| 13        | GBE1_LINK100#                           | 14  | GBE1_LINK1000# |  |  |
| 15        | +V3                                     | 16  | GBE_LINK_ACT#  |  |  |
| 17        | GBE_LINK100#                            | 18  | GBE_LINK1000#  |  |  |

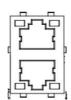

| Table 2 | 2.10: CN3 (USB Port 1/ | 2)  |            |  |
|---------|------------------------|-----|------------|--|
| Pin     | Signal                 | Pin | Signal     |  |
| 1       | +VBUS_USB2             | 2   | USB2-      |  |
| 3       | USB2+                  | 4   | GND        |  |
| 5       | USB2_SSRX-             | 6   | USB2_SSRX+ |  |
| 7       | GND                    | 8   | USB2_SSTX- |  |
| 9       | USB2_SSTX+             | 10  | +VBUS_USB1 |  |
| 11      | USB_D-1                | 12  | USB_D+1    |  |
| 13      | GND                    |     |            |  |

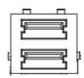

| Table 2.11: Audio1 (Audio Output) |        |     |        |  |
|-----------------------------------|--------|-----|--------|--|
| Pin                               | Signal | Pin | Signal |  |
| 1                                 | GND    | 2   | -      |  |
| 3                                 | -      | 4   | -      |  |
| 5                                 | MIC-IN | 22  | HP_L   |  |
| 23                                | -      | 24  | -      |  |
| 25                                | HP R   |     |        |  |

#### 2.4.2 Internal I/O

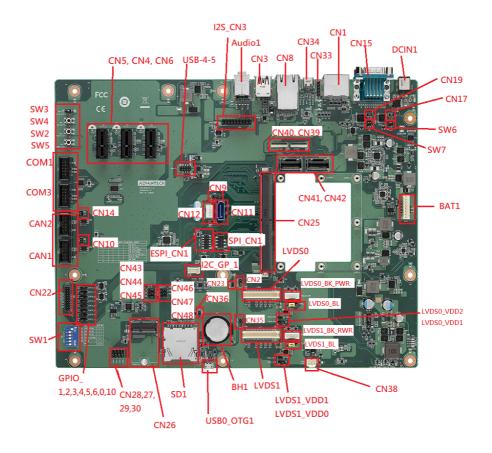

| Table 2.12: Into | Table 2.12: Internal I/O Connector |                                                     |  |  |  |
|------------------|------------------------------------|-----------------------------------------------------|--|--|--|
| Position         | Description                        | Connector Type                                      |  |  |  |
| BAT1             | PIN Header for Battery             | WAFER 8P 2.54mm 180D(M) DIP<br>A2543WV2-8P          |  |  |  |
| BH1              | RTC Battery Holder                 | BATTERY HOLDER 24.9*23.4*8.9<br>CR2032 BH800.4GG    |  |  |  |
| CAN1             | CANBus Port 1                      | BOX HEADER 5x2P 2.54mm 180D(M)<br>DIP 23N6960-10S10 |  |  |  |
| CAN2             | CANBus Port 2                      | BOX HEADER 5x2P 2.54mm 180D(M)<br>DIP 23N6960-10S10 |  |  |  |
| COM1             | COM Port 1                         | BOX HEADER 5x2P 2.54mm 180D(M)<br>DIP 23N6960-10S10 |  |  |  |
| COM3             | COM Port 3 (Debug Port)            | BOX HEADER 5x2P 2.54mm 180D(M)<br>DIP 23N6960-10S10 |  |  |  |
| CN4              | PClex1 Connector 1                 | PCIEXPRESS 36P 180D(F) DIP<br>2EG01817-D2D-DF       |  |  |  |
| CN5              | PClex1 Connector 2                 | PCIEXPRESS 36P 180D(F) DIP<br>2EG01817-D2D-DF       |  |  |  |
| CN6              | PClex1 Connector 3                 | PCIEXPRESS 36P 180D(F) DIP<br>2EG01817-D2D-DF       |  |  |  |
| CN11             | SATA Connector                     | Serial ATA 7P 1.27mm 180D(M) DIP WATM-07DBN4A3B8    |  |  |  |
| CN12             | SATA Power Connector               | WAFER 4P 2.5mm 180D(M) DIP 24W1161-04S10-01T        |  |  |  |
| CN22             | GPIOx8 sets                        | PIN HEADER 10x2P 2.0mm 180D(M)<br>DIP 21N22050      |  |  |  |
|                  |                                    |                                                     |  |  |  |

| CN25         | MXM 3.0 Connector            | MXM Conn. 314P 90D(F) SMD<br>AS0B821-S78B-7H       |
|--------------|------------------------------|----------------------------------------------------|
| CN26         | M.2 Key E Slots              | NGFF 75P 0.5mm 90D(F) H=4.2mm<br>SMD AS0BC21-S40BE |
| CN38         | FAN (Reserved)               | WTB Con. 3P 2.54mm 180D(M) DIP A2543WV0-3P-6T-5e   |
| CN39         | MIPI-CSI1 (FPC, 4-Lane)      | FPC 39P, 0.6mm, H0.9mm                             |
| CN40         | MIPI-CSI0 (FPC, 2-Lane)      | FPC 39P, 0.6mm, H0.9mm                             |
| CN41         | MIPI-CSI0 (Mini-SAS, 2-Lane) | Mini SAS 36P/0.8mm/(M)/LCP/VA/G15u/<br>S/BK/W      |
| CN42         | MIPI-CSI1 (Mini-SAS, 4-Lane) | Mini SAS 36P/0.8mm/(M)/LCP/VA/G15u/<br>S/BK/W      |
| ESPI_CN1     | ESPI                         | PIN HEADER 6x2P 2.0mm180D(M) SMD 21N22050-12M00B   |
| I2C_GP_1     | I2C Pin Header               | WAFER BOX 4P 2.00mm 180D(M) DIP 721-81-04TW00      |
| 12S_CN3      | Audio Codec Board            | PIN HEADER 2x10P 2.54mm 180D(M)<br>DIP 21N22564    |
| LVDS0        | LVDS0                        | Wafer 2x20P/1.25mm/(M)/NY9T/VA/GFL/<br>S/WH/W      |
| LVDS0_BK_PWR | LVDS0 Back Light             | WAFER BOX 5P 2.0mm 180D(M) DIP A2001WV2-5P         |
| LVDS1        | LVDS1                        | Wafer 2x20P/1.25mm/(M)/NY9T/VA/GFL/<br>S/WH/W      |
| LVDS1_BK_PWR | LVDS1 Back Light             | WAFER BOX 5P 2.0mm 180D(M) DIP A2001WV2-5P         |
| SD1          | SD Card Slot                 | SD CARD 9P 90D(F) SMD WK2192C-<br>S3D-7H           |
| SPI_CN1      | SPI Pin Header               | PIN HEADER 4x2P 2.54mm 180D(M)<br>SMD 21N22564     |
| SW2          | Reset Button                 | TACT SW STS-091 SMD 4P H=3.8mm                     |
| SW4          | SLP Button                   | TACT SW STS-091 SMD 4P H=3.8mm                     |
| SW5          | Power Button                 | TACT SW STS-091 SMD 4P H=3.8mm                     |
| USB0_OTG1    | USB OTG                      | Micro USB 5P/0.65mm/(F)/NY9T/GFL/<br>RA/S/BK/B     |
| USB-4-5      | USB Port 4, Port 5           | PIN HEADER 2x5P 2.0mm 180D(M)<br>SMD 21N22050      |

### 2.4.3 Connectors

| Table 2.13: BAT1 (Lithium-ion Battery Power Input) |             |     |            |  |
|----------------------------------------------------|-------------|-----|------------|--|
| Pin                                                | Signal      | Pin | Signal     |  |
| 1                                                  | GND         | 2   | GND        |  |
| 3                                                  | BAT_TEMP    | 4   | BAT_ID_CN  |  |
| 5                                                  | I2C_DAT_BAT | 6   | I2C_CK_BAT |  |
| 7                                                  | +VBATT      | 8   | +VBATT     |  |

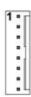

| Table 2.14: BH1 (RTC Battery Holder) |         |     |        |  |
|--------------------------------------|---------|-----|--------|--|
| Pin                                  | Signal  | Pin | Signal |  |
| 1                                    | BAT_RTC | 2   | GND    |  |

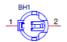

| Table 2.15: CAN1 (CAN0 Port) |         |     |        |  |
|------------------------------|---------|-----|--------|--|
| Pin                          | Signal  | Pin | Signal |  |
| 1                            | -       | 2   | -      |  |
| 3                            | CAN0_D- | 4   | -      |  |
| 5                            | CAN0_D+ | 6   | -      |  |
| 7                            | -       | 8   | -      |  |
| 9                            | GND     | 10  | -      |  |

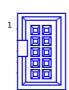

| Table 2.16: CAN2 (CAN1 Port) |         |     |        |  |  |
|------------------------------|---------|-----|--------|--|--|
| Pin                          | Signal  | Pin | Signal |  |  |
| 1                            | -       | 2   | -      |  |  |
| 3                            | CAN1_D- | 4   | -      |  |  |
| 5                            | CAN1_D+ | 6   | -      |  |  |
| 7                            | -       | 8   | -      |  |  |
| 9                            | GND     | 10  | -      |  |  |

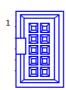

| Tab | le 2.17: COM1 (COM1 | Port) |   |  |
|-----|---------------------|-------|---|--|
| 1   | -                   | 2     | - |  |
| 3   | COM1_RX             | 4     | - |  |
| 5   | COM1_TX             | 6     | - |  |
| 7   | -                   | 8     | - |  |
| 9   | GND                 | 10    | - |  |

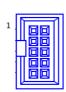

| Table 2.18: COM3 (COM3 Port, Debug Port) |         |     |        |   |  |
|------------------------------------------|---------|-----|--------|---|--|
| Pin                                      | Signal  | Pin | Signal |   |  |
| 1                                        | -       | 2   | -      |   |  |
| 3                                        | COM3_RX | 4   | -      | _ |  |
| 5                                        | COM3_TX | 6   | -      | _ |  |
| 7                                        | -       | 8   | -      |   |  |
| 9                                        | GND     | 10  | -      | _ |  |

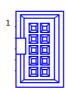

| Table 2 | 2.19: CN4 PClex1 Conn | ector 1 (PC  | le_C)           |
|---------|-----------------------|--------------|-----------------|
| Pin     | Signal                | Pin          | Signal          |
| B1      | +12V                  | A1           | PCIE_C_X_PRSNT# |
| B2      | +12V                  | A2           | +12V            |
| В3      | +12V                  | A3           | +12V            |
| B4      | GND                   | A4           | GND             |
| B5      | PCIE_C_CK             | A5           | PCIEX_C_JTAG2   |
| B6      | PCIE_C_DAT            | A6           | PCIEX_C_JTAG3   |
| B7      | GND                   | A7           | -               |
| B8      | +3V3_PCIE             | A8           | PCIEX_C_JTAG5   |
| B9      | PCIEX_C_JTAG1         | A9           | +3V3_PCIE       |
| B10     | +3V3_PCIE             | A10          | +3V3_PCIE       |
| B11     | PCIE_C_WAKE#          | A11          | PCIE_C_RST#     |
|         |                       | Mechanical K | <b>Tey</b>      |
| B12     | -                     | A12          | GND             |
| B13     | GND                   | A13          | PCIE_C_X_REFCK+ |
| B14     | PCIE_C_X_TX+          | A14          | PCIE_C_X_REFCK- |
| B15     | PCIE_C_X_TX-          | A15          | GND             |
| B16     | GND                   | A16          | PCIE_C_X_RX+    |
| B17     | +3V3_PCIE             | A17          | PCIE_C_X_RX-    |
| B18     | GND                   | A18          | GND             |

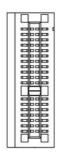

| Pin | Signal        |            |                 |
|-----|---------------|------------|-----------------|
|     | 3             | Pin        | Signal          |
| B1  | +12V          | A1         | PCIE_B_X_PRSNT# |
| B2  | +12V          | A2         | +12V            |
| B3  | +12V          | A3         | +12V            |
| B4  | GND           | A4         | GND             |
| B5  | PCIE_B_CK     | A5         | PCIEX_B_JTAG2   |
| B6  | PCIE_B_DAT    | A6         | PCIEX_B_JTAG3   |
| B7  | GND           | A7         | -               |
| B8  | +3V3_PCIE     | A8         | PCIEX_B_JTAG5   |
| B9  | PCIEX_B_JTAG1 | A9         | +3V3_PCIE       |
| B10 | +3V3_PCIE     | A10        | +3V3_PCIE       |
| B11 | PCIE_B_WAKE#  | A11        | PCIE_B_RST#     |
|     | Mech          | anical Key |                 |
| B12 | -             | A12        | GND             |
| B13 | GND           | A13        | PCIE_B_X_REFCK+ |
| B14 | PCIE_B_X_TX+  | A14        | PCIE_B_X_REFCK- |
| B15 | PCIE_B_X_TX-  | A15        | GND             |
| B16 | GND           | A16        | PCIE_B_X_RX+    |
| B17 | +3V3_PCIE     | A17        | PCIE_B_X_RX-    |
| B18 | GND           | A18        | GND             |

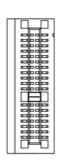

| Table : | 2.21: CN6 PClex1 Conn | ector 3 (PCI  | e_D)            |
|---------|-----------------------|---------------|-----------------|
| Pin     | Signal                | Pin           | Signal          |
| B1      | +12V                  | A1            | PCIE_D_X_PRSNT# |
| B2      | +12V                  | A2            | +12V            |
| B3      | +12V                  | A3            | +12V            |
| B4      | GND                   | A4            | GND             |
| B5      | PCIE_D_CK             | A5            | PCIEX_D_JTAG2   |
| B6      | PCIE_D_DAT            | A6            | PCIEX_D_JTAG3   |
| B7      | GND                   | A7            | -               |
| B8      | +3V3_PCIE             | A8            | PCIEX_D_JTAG5   |
| B9      | PCIEX_D_JTAG1         | A9            | +3V3_PCIE       |
| B10     | +3V3_PCIE             | A10           | +3V3_PCIE       |
| B11     | PCIE_D_WAKE#          | A11           | PCIE_D_RST#     |
|         |                       | Mechanical Ke | у               |
| B12     | -                     | A12           | GND             |
| B13     | GND                   | A13           | PCIE_D_CK+      |
| B14     | PCIE_D_X_TX+          | A14           | PCIE_D_CK-      |
| B15     | PCIE_D_X_TX-          | A15           | GND             |
| B16     | GND                   | A16           | PCIE_D_X_RX+    |
| B17     | +3V3_PCIE             | A17           | PCIE_D_X_RX-    |
| B18     | GND                   | A18           | GND             |

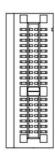

| Table 2.22: CN11 (SATA Connector) |               |     |          |  |  |
|-----------------------------------|---------------|-----|----------|--|--|
| Pin                               | Signal        | Pin | Signal   |  |  |
| 1                                 | GND           | 2   | SATA_TX+ |  |  |
| 3                                 | SATA_TX-      | 4   | GND      |  |  |
| 5                                 | SATA_RX-      | 6   | SATA_RX+ |  |  |
| 7                                 | SATA_DOM_PIN7 | -   | -        |  |  |

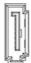

| Table 2.23: CN12 (SATA Power Connector) |        |     |        |  |  |  |
|-----------------------------------------|--------|-----|--------|--|--|--|
| Pin                                     | Signal | Pin | Signal |  |  |  |
| 1                                       | +5V    | 2   | GND    |  |  |  |
| 3                                       | GND    | 4   | +12V   |  |  |  |

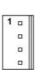

| Table 2.2 | Table 2.24: CN22 (GPIO Pin Header) |     |            |  |  |  |
|-----------|------------------------------------|-----|------------|--|--|--|
| Pin       | Signal                             | Pin | Signal     |  |  |  |
| 1         | +V3_GPIO                           | 2   | GND        |  |  |  |
| 3         | GPIO0_CN33                         | 4   | GPIO1_CN33 |  |  |  |
| 5         | GPIO2_CN33                         | 6   | GPIO3_CN33 |  |  |  |
| 7         | GPIO4_CN33                         | 8   | GPIO5_CN33 |  |  |  |
| 9         | GPIO6_CN33                         | 10  | GPIO7_C    |  |  |  |
| 11        | GPIO8_C                            | 12  | GPIO9_C    |  |  |  |
| 13        | GPIO10_CN33                        | 14  | GPIO11_C   |  |  |  |
| 15        | -                                  | 16  | -          |  |  |  |
| 17        | -                                  | 18  | -          |  |  |  |
| 19        | -                                  | 20  | -          |  |  |  |

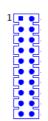

| Table 2.2 | 25: CN25 (MXM 3.0 Conne | ector) |                |
|-----------|-------------------------|--------|----------------|
| Pin       | Signal                  | Pin    | Signal         |
| P1        | SMB_ALERT_1V8#          | S1     | I2C_CAM1_CK    |
| P2        | GND                     | S2     | I2C_CAM1_DAT   |
| P3        | CSI1_CK+                | S3     | GND            |
| P4        | CSI1_CK-                | S4     | -              |
| P5        | GBE1_SDP (TP11)         | S5     | I2C_CAM0_CK    |
| P6        | GBE0_SDP (TP12)         | S6     | CAM_MCK        |
| P7        | CSI1_D0+                | S7     | I2C_CAM0_DAT   |
| P8        | CSI1_D0-                | S8     | CSI0_CK+       |
| P9        | GND                     | S9     | CSI0_CK-       |
| P10       | CSI1_D1+                | S10    | GND            |
| P11       | CSI1_D1-                | S11    | CSI0_D0+       |
| P12       | GND                     | S12    | CSI0_D0-       |
| P13       | CSI1_D2+                | S13    | GND            |
| P14       | CSI1_D2-                | S14    | CSI0_D1+       |
| P15       | GND                     | S15    | CSI0_D1-       |
| P16       | CSI1_D3+                | S16    | GND            |
| P17       | CSI1_D3-                | S17    | GBE1_MDI0+     |
| P18       | GND                     | S18    | GBE1_MDI0-     |
| P19       | GBE_MDI3-               | S19    | GBE1_LINK100#  |
| P20       | GBE_MDI3+               | S20    | GBE1_MDI1+     |
| P21       | GBE_LINK100#            | S21    | GBE1_MDI1-     |
| P22       | GBE_LINK1000#           | S22    | GBE1_LINK1000# |
| P23       | GBE_MDI2-               | S23    | GBE1_MDI2+     |
| P24       | GBE_MDI2+               | S24    | GBE1_MDI2-     |
| P25       | GBE_LINK_ACT#           | S25    | GND            |
| P26       | GBE_MDI1-               | S26    | GBE1_MDI3+     |
| P27       | GBE_MDI1+               | S27    | GBE1_MDI3-     |
| P28       | GBE_CTREF               | S28    | GBE1_CTREF     |
| P29       | GBE_MDI0-               | S29    | PCIE_D_TX+     |
| P30       | GBE_MDI0+               | S30    | PCIE_D_TX-     |
| P31       | SPI0_CS1#               | S31    | GBE1_LINK_ACT# |
| P32       | GND                     | S32    | PCIE_D_RX+     |
| P33       | SDIO_WP                 | S33    | PCIE_D_RX-     |
| P34       | SDIO_CMD                | S34    | GND            |
| P35       | SDIO_CD#                | S35    | USB4+          |
| P36       | SDIO_CK                 | S36    | USB4-          |
| P37       | SDIO_PWR_EN             | S37    | USB3_VBUS_DET  |
| P38       | GND                     | S38    | AUDIO_MCK      |
| P39       | SDIO_D0                 | S39    | I2S0_LRCK      |
| P40       | SDIO_D1                 | S40    | I2S0_SDOUT     |
| P41       | SDIO_D2                 | S41    | I2SO_SDIN      |
| P42       | SDIO_D3                 | S42    | 12S0_CK        |
| P43       | SPI0_CS0#               | S43    | ESPI_ALERT0#   |
| P44       | SPI0_CK                 | S44    | ESPI_ALERT1#   |
| P45       | SPI0_DIN                | S45    | (TP5)          |

| P46         SPI0_DO         S46         (TP6)           P47         GND         S47         GND                                                                          |   |
|----------------------------------------------------------------------------------------------------|---|
| P47 GND S47 GND                                                                                                    |   |
|                                                                                                    |   |
| P48 SATA_TX+ S48 I2C_GP_CK                                                                                                    |   |
| P49 SATA_TX- S49 I2C_GP_DAT                                                                                                    |   |
| P50 GND S50 I2S2_LRCK                                                                                                    |   |
| P51 SATA_RX+ S51 I2S2_SDOUT                                                                                                    |   |
| P52 SATA_RX- S52 I2S2_SDIN                                                                                                    |   |
| P53 GND S53 I2S2_CK                                                                                                    |   |
| P54 ESPI_CS0# S54 SATA_ACT#                                                                                                    |   |
| P55 ESPI_CS1# S55 USB5_EN_OC#                                                                                                    |   |
| P56 ESPI_CK S56 ESPI_IO_2                                                                                                    |   |
| P57 ESPI_IO_0 S57 ESPI_IO_3                                                                                                    |   |
| P58 ESPI_IO_1 S58 ESPI_RESET#                                                                                                    |   |
| P59 GND S59 USB5+                                                                                                    |   |
| P60 USB0+ S60 USB5-                                                                                                    |   |
| P61 USB0- S61 GND                                                                                                    |   |
| P62 USB0_EN_OC# S62 USB3_SSTX+                                                                                                    |   |
| P63 USB0_VBUS_DET S63 USB3_SSTX-                                                                                                    |   |
| P64 USB0_OTG_ID S64 GND                                                                                                    |   |
| P65 USB1+ S65 USB3_SSRX+                                                                                                    |   |
| P66 USB1- S66 USB3_SSRX-                                                                                                    |   |
| P67 USB1_EN_OC# S67 GND                                                                                                    |   |
| P68 GND S68 USB3_3+                                                                                                    |   |
| P69 USB2+ S69 USB3_3-                                                                                                    |   |
| P70 USB2- S70 GND                                                                                                    |   |
| P71 USB2_EN_OC# S71 USB2_SSTX+                                                                                                    |   |
| P72 - S72 USB2_SSTX-                                                                                                    |   |
| P73 - S73 GND                                                                                                    |   |
| P74 USB3_EN_OC# S74 USB2_SSRX+                                                                                                    |   |
| P75 PCIE_A_RST# S75 USB2_SSRX-                                                                                                    |   |
| P76 USB4_EN_OC# S76 PCIE_B_RST#                                                                                                    |   |
| P77 - S77 PCIE_C_RST#                                                                                                    |   |
| P78 - S78 PCIE_C_RX+                                                                                                    |   |
| P79 GND S79 PCIE_C_RX-                                                                                                    |   |
| P80 PCIE_C_REFCK+ S80 GND                                                                                                    |   |
| P81 PCIE_C_REFCK- S81 PCIE_C_TX+                                                                                                    |   |
| P82 GND S82 PCIE_C_TX-                                                                                                    |   |
| P83 PCIE_A_REFCK+ S83 GND                                                                                                    |   |
| P84 PCIE_A_REFCK- S84 PCIE_B_REFCK+                                                                                                    |   |
| P85 GND S85 PCIE_B_REFCK-                                                                                                    |   |
| P86 PCIE_A_RX+ S86 GND                                                                                                    |   |
| P87 PCIE_A_RX- S87 PCIE_B_RX+                                                                                                    |   |
| P88         GND         S88         PCIE_B_RX-                                                                                                    |   |
| P89 PCIE_A_TX+ S89 GND                                                                                                    | _ |
| DOO DOIE 4 TV                                                                                                    |   |
| P90 PCIE_A_TX- S90 PCIE_B_TX+                                                                                                    |   |
| P90         PCIE_A_TX-         \$90         PCIE_B_TX+           P91         GND         \$91         PCIE_B_TX-           P92         HDMI D2+         \$92         GND |   |

| Table 2.2 | 25: CN25 (MXM 3.0 Conne | ector) |                |
|-----------|-------------------------|--------|----------------|
| P93       | HDMI_D2-                | S93    | DP0_LANE0_+    |
| P94       | GND                     | S94    | DP0_LANE0      |
| P95       | HDMI_D1+                | S95    | DP0_AUX_SEL    |
| P96       | HDMI D1-                | S96    | DP0 LANE1 +    |
| P97       | GND                     | S97    | <br>DP0_LANE1  |
| P98       | HDMI_D0+                | S98    | DP0_HPD        |
| P99       | HDMI_D0-                | S99    | DP0 LANE2 +    |
| P100      | GND                     | S100   | <br>DP0_LANE2  |
| P101      | HDMI_CK+                | S101   | GND            |
| P102      | HDMI CK                 | S102   | DP0 LANE3 +    |
| P103      | GND                     | S103   | DP0_LANE3      |
| P104      | HDMI_HPD                | S104   | USB3_OTG_ID    |
| P105      | HDMI_CTRL_CK            | S105   | DP0_AUX+       |
| P106      | HDMI_CTRL_DAT           | S106   | DP0 AUX-       |
| P107      |                         | S107   | LCD1_BKLT_EN   |
| P108      | GPIO0                   | S108   | LVDS1 DSI1 CK+ |
| P109      | GPIO1                   | S109   | LVDS1_DSI1_CK- |
| P110      | GPIO2                   | S110   | GND            |
| P111      | GPIO3                   | S111   | LVDS1_DSI1_D0+ |
| P112      | GPIO4                   | S112   | LVDS1_DSI1_D0- |
| P113      | GPIO5                   | S113   | EDP_HPD        |
| P114      | GPIO6                   | S114   | LVDS1_DSI1_D1+ |
| P115      | GPIO7                   | S115   | LVDS1_DSI1_D1- |
| P116      | GPIO8                   | S116   | LCD1_VDD_EN    |
| P117      | GPIO9                   | S117   | LVDS1_DSI1_D2+ |
| P118      | GPIO10                  | S118   | LVDS1_DSI1_D2- |
| P119      | GPIO11                  | S119   | GND            |
| P120      | GND                     | S120   | LVDS1_DSI1_D3+ |
| P121      | I2C_PM_CK               | S121   | LVDS1_DSI1_D3- |
| P122      | I2C_PM_DAT              | S122   | LCD1_BKLT_PWM  |
| P123      | BOOT_SEL0#              | S123   | -              |
| P124      | BOOT_SEL1#              | S124   | GND            |
| P125      | BOOT_SEL2#              | S125   | LVDS0_DSI0_D0+ |
| P126      | RESET_OUT#              | S126   | LVDS0_DSI0_D0- |
| P127      | RESET_IN#               | S127   | LCD0_BKLT_EN   |
| P128      | POWER_BTN#              | S128   | LVDS0_DSI0_D1+ |
| P129      | SER0_TX                 | S129   | LVDS0_DSI0_D1- |
| P130      | SER0_RX                 | S130   | GND            |
| P131      | SER0_RTS#               | S131   | LVDS0_DSI0_D2+ |
| P132      | SER0_CTS#               | S132   | LVDS0_DSI0_D2- |
| P133      | GND                     | S133   | LCD0_VDD_EN    |
| P134      | SER1_TX                 | S134   | LVDS0_DSI0_CK+ |
| P135      | SER1_RX                 | S135   | LVDS0_DSI0_CK- |
| P136      | SER2_TX                 | S136   | GND            |
| P137      | SER2_RX                 | S137   | LVDS0_DSI0_D3+ |
| P138      | SER2_RTS#               | S138   | LVDS0_DSI0_D3- |
| 1 100     | OLINZ_INTO#             |        |                |

| Table 2. | 25: CN25 (MXM 3.0 Con | nector) |                |
|----------|-----------------------|---------|----------------|
| P140     | SER3_TX               | S140    | I2C_LCD_DAT    |
| P141     | SER3_RX               | S141    | LCD0_BKLT_PWM  |
| P142     | GND                   | S142    | -              |
| P143     | CAN0_TX               | S143    | GND            |
| P144     | CAN0_RX               | S144    | EDP0_HPD       |
| P145     | CAN1_TX               | S145    | WDT_TIME_OUT#  |
| P146     | CAN1_RX               | S146    | PCIE_WAKE#     |
| P147     | VDD_IN_1              | S147    | +VDD_RTC       |
| P148     | VDD_IN_2              | S148    | LID#           |
| P149     | VDD_IN_3              | S149    | SLEEP#         |
| P150     | VDD_IN_4              | S150    | VIN_PWR_BAD#   |
| P151     | VDD_IN_5              | S151    | CHARGING#      |
| P152     | VDD_IN_6              | S152    | CHARGER_PRSNT# |
| P153     | VDD_IN_7              | S153    | CARRIER_STBY#  |
| P154     | VDD_IN_8              | S154    | CARRIER_PWR_ON |
| P155     | VDD_IN_9              | S155    | FORCE_RECOV#   |
| P156     | VDD_IN_10             | S156    | BATLOW#        |
| -        | -                     | S157    | TEST#          |
| -        | -                     | S158    | GND            |

| Pin         Signal         Pin         Signal           1         GND         2         +V3           3         2412_DP_DN2         4         +V3           5         2412_DM_DN2         6         LED_OUT_WLAN#           7         GND         8         PCM_CLK           9         M2_CK         10         PCM_SYNC           11         M2_CMD         12         PCM_OUT           13         M2_D0         14         PCM_IN           15         M2_D1         16         LED_OUT_BT#           17         M2_D2         18         GND           19         M2_D3         20         BT_WAKE#           21         M2_SDIO_WAKE#         22         M2_TXD           23         M2_SDIO_WAKE#         22         M2_TXD           33         GND         32         M2_RXD           35         PCIE_A_TX+         34         M2_RXD           35         PCIE_A_TX+         34         M2_RTS           37         PCIE_A_TX-         36         M2_CTS           39         GND         38         -           41         PCIE_A_RX+         40         - </th <th colspan="5">Table 2.26: CN26 (M.2 Key E Slot)</th> | Table 2.26: CN26 (M.2 Key E Slot) |               |    |               |  |
|----------------------------------------------------------------------------------------------------|-----------------------------------|---------------|----|---------------|--|
| 3         2412_DP_DN2         4         +V3           5         2412_DM_DN2         6         LED_OUT_WLAN#           7         GND         8         PCM_CLK           9         M2_CK         10         PCM_SYNC           11         M2_CMD         12         PCM_OUT           13         M2_D0         14         PCM_IN           15         M2_D1         16         LED_OUT_BT#           17         M2_D2         18         GND           19         M2_D3         20         BT_WAKE#           21         M2_SDIO_WAKE#         22         M2_TXD           23         M2_SDIO_WAKE#         22         M2_TXD           33         GND         32         M2_RXD           35         PCIE_A_TX+         34         M2_RXD           35         PCIE_A_TX-         36         M2_CTS           39         GND         38         -           41         PCIE_A_RX-         40         -           43         PCIE_A_RX-         42         -           45         GND         44         -           47         M2_PCIE_CK+         48         -                                                                    |                                   |               |    | Signal        |  |
| 5         2412_DM_DN2         6         LED_OUT_WLAN#           7         GND         8         PCM_CLK           9         M2_CK         10         PCM_SYNC           11         M2_CMD         12         PCM_OUT           13         M2_D0         14         PCM_IN           15         M2_D1         16         LED_OUT_BT#           17         M2_D2         18         GND           19         M2_D3         20         BT_WAKE#           21         M2_SDIO_WAKE#         22         M2_TXD           23         M2_SDIO_RST#         Mechanical Key           33         GND         32         M2_RXD           35         PCIE_A_TX+         34         M2_RTS           37         PCIE_A_TX-         36         M2_CTS           39         GND         38         -           41         PCIE_A_TX-         36         M2_CTS           39         GND         38         -           41         PCIE_A_RX-         40         -           43         PCIE_A_RX-         42         -           45         GND         44         - <td< td=""><td>1</td><td>GND</td><td>2</td><td>+V3</td></td<>              | 1                                 | GND           | 2  | +V3           |  |
| 7         GND         8         PCM_CLK           9         M2_CK         10         PCM_SYNC           11         M2_CMD         12         PCM_OUT           13         M2_D0         14         PCM_IN           15         M2_D1         16         LED_OUT_BT#           17         M2_D2         18         GND           19         M2_D3         20         BT_WAKE#           21         M2_SDIO_WAKE#         22         M2_TXD           23         M2_SDIO_RST#         Mechanical Key           33         GND         32         M2_RXD           35         PCIE_A_TX+         34         M2_RTS           37         PCIE_A_TX-         36         M2_CTS           39         GND         38         -           41         PCIE_A_RX+         40         -           43         PCIE_A_RX-         42         -           45         GND         44         -           47         M2_PCIE_CK+         46         -           49         M2_PCIE_K+         46         -           51         GND         50         M2_SYSCLK_R                                                                                 | 3                                 | 2412_DP_DN2   | 4  | +V3           |  |
| 9         M2_CK         10         PCM_SYNC           11         M2_CMD         12         PCM_OUT           13         M2_D0         14         PCM_IN           15         M2_D1         16         LED_OUT_BT#           17         M2_D2         18         GND           19         M2_D3         20         BT_WAKE#           21         M2_SDIO_WAKE#         22         M2_TXD           23         M2_SDIO_RST#         Mechanical Key           33         GND         32         M2_RXD           36         PCIE_A_TX+         34         M2_RTS           37         PCIE_A_TX+         34         M2_CTS           39         GND         38         -           41         PCIE_A_TX+         40         -           43         PCIE_A_RX+         40         -           43         PCIE_A_RX-         42         -           45         GND         44         -           47         M2_PCIE_CK+         46         -           49         M2_PCIE_CK-         48         -           51         GND         50         M2_SYSCLK_R                                                                             | 5                                 | 2412_DM_DN2   | 6  | LED_OUT_WLAN# |  |
| 11         M2_CMD         12         PCM_OUT           13         M2_D0         14         PCM_IN           15         M2_D1         16         LED_OUT_BT#           17         M2_D2         18         GND           19         M2_D3         20         BT_WAKE#           21         M2_SDIO_WAKE#         22         M2_TXD           23         M2_SDIO_RST#         Mechanical Key           33         GND         32         M2_RXD           35         PCIE_A_TX+         34         M2_RTS           37         PCIE_A_TX-         36         M2_CTS           39         GND         38         -           41         PCIE_A_TX-         40         -           43         PCIE_A_RX-         42         -           45         GND         44         -           47         M2_PCIE_CK+         46         -           49         M2_PCIE_CK-         48         -           51         GND         50         M2_SYSCLK_R           53         -         52         PCIE_A_D_RST#           57         GND         56         W_DISABLE1#                                                                        | 7                                 | GND           | 8  | PCM_CLK       |  |
| 13         M2_D0         14         PCM_IN           15         M2_D1         16         LED_OUT_BT#           17         M2_D2         18         GND           19         M2_D3         20         BT_WAKE#           21         M2_SDIO_WAKE#         22         M2_TXD           23         M2_SDIO_RST#         Mechanical Key           33         GND         32         M2_RXD           35         PCIE_A_TX+         34         M2_RTS           37         PCIE_A_TX-         36         M2_CTS           39         GND         38         -           41         PCIE_A_RX+         40         -           43         PCIE_A_RX-         42         -           45         GND         44         -           47         M2_PCIE_CK+         46         -           49         M2_PCIE_CK-         48         -           51         GND         50         M2_SYSCLK_R           53         -         52         PCIE_A_D_RST#           55         M2_PCIE_WAKE#         54         W_DISABLE1#           57         GND         56         W_DISABLE2#                                                             | 9                                 | M2_CK         | 10 | PCM_SYNC      |  |
| 15         M2_D1         16         LED_OUT_BT#           17         M2_D2         18         GND           19         M2_D3         20         BT_WAKE#           21         M2_SDIO_WAKE#         22         M2_TXD           23         M2_SDIO_RST#         Mechanical Key           33         GND         32         M2_RXD           35         PCIE_A_TX+         34         M2_RTS           37         PCIE_A_TX-         36         M2_CTS           39         GND         38         -           41         PCIE_A_RX+         40         -           43         PCIE_A_RX-         42         -           45         GND         44         -           47         M2_PCIE_CK+         46         -           49         M2_PCIE_CK-         48         -           51         GND         50         M2_SYSCLK_R           53         -         52         PCIE_A_D_RST#           55         M2_PCIE_WAKE#         54         W_DISABLE1#           57         GND         56         W_DISABLE2#           59         -         58         -                                                                      | 11                                | M2_CMD        | 12 | PCM_OUT       |  |
| 17         M2_D2         18         GND           19         M2_D3         20         BT_WAKE#           21         M2_SDIO_WAKE#         22         M2_TXD           23         M2_SDIO_RST#         Mechanical Key           33         GND         32         M2_RXD           35         PCIE_A_TX+         34         M2_RTS           37         PCIE_A_TX-         36         M2_CTS           39         GND         38         -           41         PCIE_A_RX+         40         -           43         PCIE_A_RX-         42         -           45         GND         44         -           47         M2_PCIE_CK+         46         -           49         M2_PCIE_CK-         48         -           51         GND         50         M2_SYSCLK_R           53         -         52         PCIE_A_D_RST#           55         M2_PCIE_WAKE#         54         W_DISABLE1#           57         GND         56         W_DISABLE2#           59         -         58         -           61         -         60         -                                                                                    | 13                                | M2_D0         | 14 | PCM_IN        |  |
| 19                                                                                                    | 15                                | M2_D1         | 16 | LED_OUT_BT#   |  |
| 21         M2_SDIO_WAKE#         22         M2_TXD           Mechanical Key           33         GND         32         M2_RXD           35         PCIE_A_TX+         34         M2_RTS           37         PCIE_A_TX-         36         M2_CTS           39         GND         38         -           41         PCIE_A_RX+         40         -           43         PCIE_A_RX-         42         -           45         GND         44         -           47         M2_PCIE_CK+         46         -           49         M2_PCIE_CK-         48         -           51         GND         50         M2_SYSCLK_R           53         -         52         PCIE_A_D_RST#           55         M2_PCIE_WAKE#         54         W_DISABLE1#           57         GND         56         W_DISABLE2#           59         -         58         -           61         -         60         -           63         GND         62         -           65         -         64         -           69         GND         68                                                                                               | 17                                | M2_D2         | 18 | GND           |  |
| Mechanical Key   33                                                                                                    | 19                                | M2_D3         | 20 | BT_WAKE#      |  |
| Mechanical Key   33                                                                                                    | 21                                | M2_SDIO_WAKE# | 22 | M2_TXD        |  |
| 33         GND         32         M2_RXD           35         PCIE_A_TX+         34         M2_RTS           37         PCIE_A_TX-         36         M2_CTS           39         GND         38         -           41         PCIE_A_RX+         40         -           43         PCIE_A_RX-         42         -           45         GND         44         -           47         M2_PCIE_CK+         46         -           49         M2_PCIE_CK-         48         -           51         GND         50         M2_SYSCLK_R           53         -         52         PCIE_A_D_RST#           55         M2_PCIE_WAKE#         54         W_DISABLE1#           57         GND         56         W_DISABLE2#           59         -         58         -           61         -         60         -           63         GND         62         -           65         -         64         -           67         -         66         -           69         GND         68         -           71         -         70                                                                                             | 23                                | M2_SDIO_RST#  |    |               |  |
| 35         PCIE_A_TX+         34         M2_RTS           37         PCIE_A_TX-         36         M2_CTS           39         GND         38         -           41         PCIE_A_RX+         40         -           43         PCIE_A_RX-         42         -           45         GND         44         -           47         M2_PCIE_CK+         46         -           49         M2_PCIE_CK-         48         -           51         GND         50         M2_SYSCLK_R           53         -         52         PCIE_A_D_RST#           55         M2_PCIE_WAKE#         54         W_DISABLE1#           57         GND         56         W_DISABLE2#           59         -         58         -           61         -         60         -           63         GND         62         -           65         -         64         -           67         -         66         -           69         GND         68         -           71         -         70         -           73         -         72                                                                                                    | Mechanical Key                    |               |    |               |  |
| 37         PCIE_A_TX-         36         M2_CTS           39         GND         38         -           41         PCIE_A_RX+         40         -           43         PCIE_A_RX-         42         -           45         GND         44         -           47         M2_PCIE_CK+         46         -           49         M2_PCIE_CK-         48         -           51         GND         50         M2_SYSCLK_R           53         -         52         PCIE_A_D_RST#           55         M2_PCIE_WAKE#         54         W_DISABLE1#           57         GND         56         W_DISABLE2#           59         -         58         -           61         -         60         -           63         GND         62         -           65         -         64         -           67         -         66         -           69         GND         68         -           71         -         70         -           73         -         72         +V3                                                                                                    | 33                                | GND           | 32 | M2_RXD        |  |
| 39 GND 38 - 41 PCIE_A_RX+ 40 - 43 PCIE_A_RX- 42 - 45 GND 44 - 47 M2_PCIE_CK+ 46 - 49 M2_PCIE_CK- 48 - 51 GND 50 M2_SYSCLK_R 53 - 52 PCIE_A_D_RST# 55 M2_PCIE_WAKE# 54 W_DISABLE1# 57 GND 56 W_DISABLE2# 59 - 58 - 61 - 60 - 63 GND 62 - 65 - 64 - 67 - 66 - 69 GND 68 - 71 - 70 - 73 - 72 +V3                                                                                                    | 35                                | PCIE_A_TX+    | 34 | M2_RTS        |  |
| 41       PCIE_A_RX+       40       -         43       PCIE_A_RX-       42       -         45       GND       44       -         47       M2_PCIE_CK+       46       -         49       M2_PCIE_CK-       48       -         51       GND       50       M2_SYSCLK_R         53       -       52       PCIE_A_D_RST#         55       M2_PCIE_WAKE#       54       W_DISABLE1#         57       GND       56       W_DISABLE2#         59       -       58       -         61       -       60       -         63       GND       62       -         65       -       64       -         67       -       66       -         69       GND       68       -         71       -       70       -         73       -       72       +V3                                                                                                    | 37                                | PCIE_A_TX-    | 36 | M2_CTS        |  |
| 43       PCIE_A_RX-       42       -         45       GND       44       -         47       M2_PCIE_CK+       46       -         49       M2_PCIE_CK-       48       -         51       GND       50       M2_SYSCLK_R         53       -       52       PCIE_A_D_RST#         55       M2_PCIE_WAKE#       54       W_DISABLE1#         57       GND       56       W_DISABLE2#         59       -       58       -         61       -       60       -         63       GND       62       -         65       -       64       -         67       -       66       -         69       GND       68       -         71       -       70       -         73       -       72       +V3                                                                                                    | 39                                | GND           | 38 | -             |  |
| 45       GND       44       -         47       M2_PCIE_CK+       46       -         49       M2_PCIE_CK-       48       -         51       GND       50       M2_SYSCLK_R         53       -       52       PCIE_A_D_RST#         55       M2_PCIE_WAKE#       54       W_DISABLE1#         57       GND       56       W_DISABLE2#         59       -       58       -         61       -       60       -         63       GND       62       -         65       -       64       -         67       -       66       -         69       GND       68       -         71       -       70       -         73       -       72       +V3                                                                                                    | 41                                | PCIE_A_RX+    | 40 | -             |  |
| 47       M2_PCIE_CK+       46       -         49       M2_PCIE_CK-       48       -         51       GND       50       M2_SYSCLK_R         53       -       52       PCIE_A_D_RST#         55       M2_PCIE_WAKE#       54       W_DISABLE1#         57       GND       56       W_DISABLE2#         59       -       58       -         61       -       60       -         63       GND       62       -         65       -       64       -         67       -       66       -         69       GND       68       -         71       -       70       -         73       -       72       +V3                                                                                                    | 43                                | PCIE_A_RX-    | 42 | -             |  |
| 49       M2_PCIE_CK-       48       -         51       GND       50       M2_SYSCLK_R         53       -       52       PCIE_A_D_RST#         55       M2_PCIE_WAKE#       54       W_DISABLE1#         57       GND       56       W_DISABLE2#         59       -       58       -         61       -       60       -         63       GND       62       -         65       -       64       -         67       -       66       -         69       GND       68       -         71       -       70       -         73       -       72       +V3                                                                                                    | 45                                | GND           | 44 | -             |  |
| 51         GND         50         M2_SYSCLK_R           53         -         52         PCIE_A_D_RST#           55         M2_PCIE_WAKE#         54         W_DISABLE1#           57         GND         56         W_DISABLE2#           59         -         58         -           61         -         60         -           63         GND         62         -           65         -         64         -           67         -         66         -           69         GND         68         -           71         -         70         -           73         -         72         +V3                                                                                                    | 47                                | M2_PCIE_CK+   | 46 | -             |  |
| 53       -       52       PCIE_A_D_RST#         55       M2_PCIE_WAKE#       54       W_DISABLE1#         57       GND       56       W_DISABLE2#         59       -       58       -         61       -       60       -         63       GND       62       -         65       -       64       -         67       -       66       -         69       GND       68       -         71       -       70       -         73       -       72       +V3                                                                                                    | 49                                | M2_PCIE_CK-   | 48 | -             |  |
| 55       M2_PCIE_WAKE#       54       W_DISABLE1#         57       GND       56       W_DISABLE2#         59       -       58       -         61       -       60       -         63       GND       62       -         65       -       64       -         67       -       66       -         69       GND       68       -         71       -       70       -         73       -       72       +V3                                                                                                    | 51                                | GND           | 50 | M2_SYSCLK_R   |  |
| 57         GND         56         W_DISABLE2#           59         -         58         -           61         -         60         -           63         GND         62         -           65         -         64         -           67         -         66         -           69         GND         68         -           71         -         70         -           73         -         72         +V3                                                                                                    | 53                                | -             | 52 | PCIE_A_D_RST# |  |
| 59       -       58       -         61       -       60       -         63       GND       62       -         65       -       64       -         67       -       66       -         69       GND       68       -         71       -       70       -         73       -       72       +V3                                                                                                    | 55                                | M2_PCIE_WAKE# | 54 | W_DISABLE1#   |  |
| 61       -       60       -         63       GND       62       -         65       -       64       -         67       -       66       -         69       GND       68       -         71       -       70       -         73       -       72       +V3                                                                                                    | 57                                | GND           | 56 | W_DISABLE2#   |  |
| 63     GND     62     -       65     -     64     -       67     -     66     -       69     GND     68     -       71     -     70     -       73     -     72     +V3                                                                                                    | 59                                | -             | 58 | -             |  |
| 65       -       64       -         67       -       66       -         69       GND       68       -         71       -       70       -         73       -       72       +V3                                                                                                    | 61                                | -             | 60 | -             |  |
| 67     -     66     -       69     GND     68     -       71     -     70     -       73     -     72     +V3                                                                                                    | 63                                | GND           | 62 | -             |  |
| 69     GND     68     -       71     -     70     -       73     -     72     +V3                                                                                                    | 65                                | -             | 64 | -             |  |
| 71 - 70 -<br>73 - 72 +V3                                                                                                    | 67                                | -             | 66 | -             |  |
| 73 - 72 +V3                                                                                                    | 69                                | GND           | 68 | -             |  |
|                                                                                                    | 71                                | -             | 70 | -             |  |
| 75 GND 74 +V3                                                                                                    | 73                                | -             | 72 | +V3           |  |
|                                                                                                    | 75                                | GND           | 74 | +V3           |  |

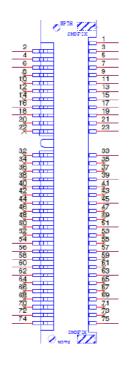

| Table 2.27: CN38 (FAN Reserved) |        |     |        |  |
|---------------------------------|--------|-----|--------|--|
| Pin                             | Signal | Pin | Signal |  |
| 1                               | GND    | 2   | +12V   |  |
| 3                               | +5V    | -   | -      |  |

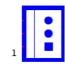

| <b>Table 2.28</b> | : CN39 (MIPI-CSI 1 FPC, | 4-Lane) |             |
|-------------------|-------------------------|---------|-------------|
| Pin               | Signal                  | Pin     | Signal      |
| 1                 | +V3_CAMAF_B             | 2       | +V3_CAMAF_B |
| 3                 | CSI1_D0+                | 4       | CSI1_D0-    |
| 5                 | GND                     | 6       | CSI1_D1+    |
| 7                 | CSI1_D1-                | 8       | GND         |
| 9                 | CSI1_D2+                | 10      | CSI1_D2-    |
| 11                | CAM1_RST#_C             | 12      | CSI1_D3+    |
| 13                | CSI1_D3-                | 14      | GND         |
| 15                | CSI1_CK+                | 16      | CSI1_CK-    |
| 17                | GND                     | 18      | I2C_CSI1_CK |
| 19                | I2C_CSI1_DAT            | 20      | CAM1_PWR#_C |
| 21                | CAM1_MCK                | 22      | -           |
| 23                | -                       | 24      | -           |
| 25                | GND                     | 26      | -           |
| 27                | -                       | 28      | GND         |
| 29                | -                       | 30      | -           |
| 31                | -                       | 32      | -           |
| 33                | -                       | 34      | GND         |
| 35                | -                       | 36      | -           |
| 37                | -                       | 38      | -           |
| 39                | -                       | -       | -           |

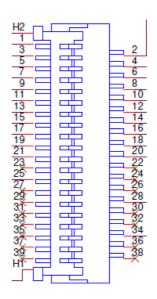

| Table 2 | 2.29: CN40 (MIPI-CSI 0 I | FPC, 2-Lane) |              |
|---------|--------------------------|--------------|--------------|
| Pin     | Signal                   | Pin          | Signal       |
| 1       | +V3_CAMAF_A              | 2            | +V3_CAMAF_A  |
| 3       | -                        | 4            | -            |
| 5       | GND                      | 6            | -            |
| 7       | -                        | 8            | GND          |
| 9       | -                        | 10           | -            |
| 11      | -                        | 12           | -            |
| 13      | -                        | 14           | GND          |
| 15      | -                        | 16           | -            |
| 17      | GND                      | 18           | -            |
| 19      | -                        | 20           | -            |
| 21      | CAM0_MCK                 | 22           | CAM0_PWR#_C  |
| 23      | I2C_CAM0_CK              | 24           | I2C_CSI0_DAT |
| 25      | GND                      | 26           | CSI0_CK+     |
| 27      | CSI0_CK-                 | 28           | GND          |
| 29      | CSI0_D0+                 | 30           | CSI0_D0-     |
| 31      | CAM0_RST#_C              | 32           | CSI0_D1+     |
| 33      | CSI0_D1-                 | 34           | GND          |
| 35      | -                        | 36           | -            |
| 37      | -                        | 38           | -            |
| 39      | -                        |              |              |

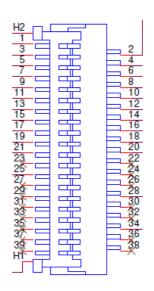

| Table 2.30: ( | CN41 (MIPI-CSI 0, Mini-S | SAS, 2-Lane) |                |
|---------------|--------------------------|--------------|----------------|
| Pin           | Signal                   | Pin          | Signal         |
| A1            | GND                      | A2           | CSI0_SAS_CK-   |
| A3            | CSI0_SAS_CK+             | A4           | GND            |
| A5            | +V1.8                    | A6           | +V1.8          |
| A7            | GND                      | A8           | +V12           |
| A9            | +V12                     | A10          | -              |
| A11           | CAM0_PWR#_C              | A12          | GND            |
| A13           | +V3                      | A14          | +V3            |
| A15           | GND                      | A16          | +V5            |
| A17           | +V5                      | A18          | GND            |
| B1            | GND                      | B2           | CSI0_SAS_D0-   |
| B3            | CSI0_SAS_D0+             | B4           | GND            |
| B5            | CSI0_SAS_D1-             | B6           | CSI0_SAS_D1+   |
| B7            | GND                      | B8           | CAM0_X1_MCK    |
| B9            | CAM0_RST#_C              | B10          | I2C_CAM0_DAT_C |
| B11           | I2C_CAM0_CK_C            | B12          | GND            |
| B13           | -                        | B14          | -              |
| B15           | GND                      | B16          | -              |
| B17           | -                        | B18          | GND            |
| H1            | -                        | H2           | -              |
| H3            | GND                      | H4           | GND            |
| H5            | GND                      | H6           | GND            |
| H7            | GND                      | H8           | GND            |
| H9            | GND                      | H10          | GND            |

| <b>Table 2.31:</b> | CN42 (MIPI-CSI 1, Mini-S | SAS, 4-Lane |                |
|--------------------|--------------------------|-------------|----------------|
| Pin                | Signal                   | Pin         | Signal         |
| A1                 | GND                      | A2          | CSI1_SAS_CK-   |
| A3                 | CSI1_SAS_CK+             | A4          | GND            |
| A5                 | +V1.8                    | A6          | +V1.8          |
| A7                 | GND                      | A8          | +V12           |
| A9                 | +V12                     | A10         | -              |
| A11                | CAM1_PWR#_C              | A12         | GND            |
| A13                | +V3                      | A14         | +V3            |
| A15                | GND                      | A16         | +V5            |
| A17                | +V5                      | A18         | GND            |
| B1                 | GND                      | B2          | CSI1_SAS_D0-   |
| B3                 | CSI1_SAS_D0+             | B4          | GND            |
| B5                 | CSI1_SAS_D1-             | B6          | CSI1_SAS_D1+   |
| B7                 | GND                      | B8          | CAM1_X1_MCK    |
| B9                 | CAM1_RST#_C              | B10         | I2C_CAM1_DAT_C |
| B11                | I2C_CAM1_CK_C            | B12         | GND            |
| B13                | CSI1_SAS_D2-             | B14         | CSI1_SAS_D2+   |
| B15                | GND                      | B16         | CSI1_SAS_D3-   |
| B17                | CSI1_SAS_D3+             | B18         | GND            |
| H1                 | -                        | H2          | -              |
| H3                 | GND                      | H4          | GND            |
| H5                 | GND                      | H6          | GND            |
| H7                 | GND                      | H8          | GND            |
| H9                 | GND                      | H10         | GND            |

| Table 2.32: ESPI_CN1 (ESPI Pin Header) |                |     |                |  |
|----------------------------------------|----------------|-----|----------------|--|
| Pin                                    | Signal         | Pin | Signal         |  |
| 1                                      | +V_ESPI        | 2   | GND            |  |
| 3                                      | ESPI_CS0#_C    | 4   | ESPI_CK_C      |  |
| 5                                      | ESPI_IO_0_C    | 6   | ESPI_IO_1_C    |  |
| 7                                      | ESPI_IO_2_C    | 8   | ESPI_CS1#_C    |  |
| 9                                      | ESPI_RESET#_C  | 10  | ESPI_IO_3_C    |  |
| 11                                     | ESPI_ALERT0#_C | 12  | ESPI_ALERT1#_C |  |

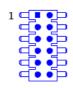

| Table 2.33: I2C_GP_1 (I2C) |              |     |              |  |
|----------------------------|--------------|-----|--------------|--|
| Pin                        | Signal       | Pin | Signal       |  |
| 1                          | GND          | 2   | I2C_GP_DAT_C |  |
| 3                          | I2C_GP_DAT_C | 4   | +V_GP        |  |

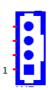

| Table 2.34: I2S_CN3 (Audio Codec) |               |     |             |  |
|-----------------------------------|---------------|-----|-------------|--|
| Pin                               | Signal        | Pin | Signal      |  |
| 1                                 | Audio_VDDA    | 2   | GND         |  |
| 3                                 | Audio_VDDA    | 4   | I2S0_SDIN_C |  |
| 5                                 | I2S0_SDOUT_C  | 6   | I2S0_LRCK_C |  |
| 7                                 | 12S0_CK_C     | 8   | AUDIO_MCK_C |  |
| 9                                 | -             | 10  | GND         |  |
| 11                                | Audio_I2C_CK  | 12  | MIC_BIAS    |  |
| 13                                | Audio_I2C_DAT | 14  | GND         |  |
| 15                                | -             | 16  | HP_R        |  |
| 17                                | MIC_IN        | 18  | GND         |  |
| 19                                | GND           | 20  | HP_L        |  |

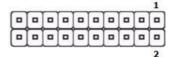

| <b>Table 2.35</b> | : LVDS0 (LVDS0 / MIPI | DSI0 Share | ed Pin)       |
|-------------------|-----------------------|------------|---------------|
| Pin               | Signal                | Pin        | Signal        |
| 1                 | +VDD_LVDS0            | 2          | +VDD_LVDS_A   |
| 3                 | GND                   | 4          | GND           |
| 5                 | +VDD_LVDS0            | 6          | +VDD_LVDS_A   |
| 7                 | LVDS0_D0-             | 8          | -             |
| 9                 | LVDS0_D0+             | 10         | -             |
| 11                | GND                   | 12         | GND           |
| 13                | LVDS0_D1-             | 14         | -             |
| 15                | LVDS0_D1+             | 16         | -             |
| 17                | GND                   | 18         | GND           |
| 19                | LVDS0_D2-             | 20         | -             |
| 21                | LVDS0_D2+             | 22         | -             |
| 23                | GND                   | 24         | GND           |
| 25                | LVDS0_CK-             | 26         | -             |
| 27                | LVDS0_CK+             | 28         | -             |
| 29                | GND                   | 30         | GND           |
| 31                | I2C_LCD_CK_C          | 32         | I2C_LCD_DAT_C |
| 33                | GND                   | 34         | EDP0_HPD_A    |
| 35                | LVDS0_D3-             | 36         | -             |
| 37                | LVDS0_D3+             | 38         | -             |
| 39                | GND                   | 40         | LVDS_CTRL     |

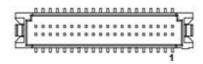

| Table 2.36: LVDS0_BK_PWR (LVDS0 Backlight Power) |                 |     |                 |  |
|--------------------------------------------------|-----------------|-----|-----------------|--|
| Pin                                              | Signal          | Pin | Signal          |  |
| 1                                                | +VDD_BKLT_LVDS0 | 2   | GND             |  |
| 3                                                | LCD0_BKLT_EN_C  | 4   | LCD0_BKLT_PWM_C |  |
| 5                                                | +5V             | -   | -               |  |

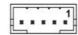

| <b>Table 2.37</b> | : LVDS1 (LVDS1 / MIPI_D | SI1 Shared | Pin))         |
|-------------------|-------------------------|------------|---------------|
| Pin               | Signal                  | Pin        | Signal        |
| 1                 | +VDD_LVDS1              | 2          | +VDD_LVDS1_A  |
| 3                 | GND                     | 4          | GND           |
| 5                 | +VDD_LVDS1              | 6          | +VDD_LVDS1_A  |
| 7                 | LVDS1_D0-               | 8          | -             |
| 9                 | LVDS1_D0+               | 10         | -             |
| 11                | GND                     | 12         | GND           |
| 13                | LVDS1_D1-               | 14         | -             |
| 15                | LVDS1_D1+               | 16         | -             |
| 17                | GND                     | 18         | GND           |
| 19                | LVDS1_D2-               | 20         | -             |
| 21                | LVDS1_D2+               | 22         | -             |
| 23                | GND                     | 24         | GND           |
| 25                | LVDS1_CK-               | 26         | -             |
| 27                | LVDS1_CK+               | 28         | -             |
| 29                | GND                     | 30         | GND           |
| 31                | I2C_LCD_CK_C            | 32         | I2C_LCD_DAT_C |
| 33                | GND                     | 34         | EDP1_HPD_A    |
| 35                | LVDS1_D3-               | 36         | -             |
| 37                | LVDS1_D3+               | 38         | -             |
| 39                | GND                     | 40         | LVDS1_CTRL    |

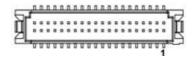

| Table 2.38: LVDS1_BK_PWR (LVDS1 Backlight Power) |                 |     |                 |  |
|--------------------------------------------------|-----------------|-----|-----------------|--|
| Pin                                              | Signal          | Pin | Signal          |  |
| 1                                                | +VDD_BKLT_LVDS1 | 2   | GND             |  |
| 3                                                | LCD1_BKLT_EN_C  | 4   | LCD1_BKLT_PWM_C |  |
| 5                                                | +5V             | -   | -               |  |

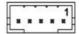

| Table 2.3 | 39: SD1 (SD Card Slot) |     |          |
|-----------|------------------------|-----|----------|
| Pin       | Signal                 | Pin | Signal   |
| 1         | SD_D3                  | 2   | SD_CMD   |
| 3         | GND                    | 4   | +3V_SDIO |
| 5         | SD_CK                  | 6   | GND      |
| 7         | SD_D0                  | 8   | SD_D1    |
| 9         | SD_D2                  | 10  | CD       |
| 11        | WP                     | 12  | COM      |
| H1        | GND                    | H2  | GND      |
| H3        | GND                    | H4  | GND      |

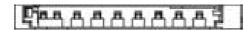

| Table 2.40: SPI_CN1 (SPI Pin Header) |             |     |             |  |
|--------------------------------------|-------------|-----|-------------|--|
| Pin                                  | Signal      | Pin | Signal      |  |
| 1                                    | +V_SPI      | 2   | GND         |  |
| 3                                    | SPI0_CS0#_C | 4   | SPI0_CK_C   |  |
| 5                                    | SPI0_DO_C   | 6   | SPI0_DIN_C  |  |
|                                      |             | 8   | SPI0 CST# C |  |

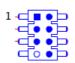

| Table 2 | 2.41: SW2 (Reset Button) |     |           |
|---------|--------------------------|-----|-----------|
| Pin     | Signal                   | Pin | Signal    |
| 1       | GND                      | 2   | GND       |
| 3       | RESET_IN#                | 4   | RESET_IN# |

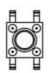

| Table 2.42: SW4 (SLP Button) |        |     |        |  |  |
|------------------------------|--------|-----|--------|--|--|
| Pin                          | Signal | Pin | Signal |  |  |
| 1                            | GND    | 2   | GND    |  |  |
| 3                            | SLEEP# | 4   | SLEEP# |  |  |

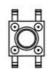

| Table 2.43: SW5 (Power Button, CPU) |            |     |            |  |  |
|-------------------------------------|------------|-----|------------|--|--|
| Pin                                 | Signal     | Pin | Signal     |  |  |
| 1                                   | GND        | 2   | GND        |  |  |
| 3                                   | POWER_BTN# | 4   | POWER_BTN# |  |  |

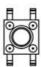

| Table : | Table 2.44: USB0_OTG1 (USB OTG) |     |               |  |  |  |
|---------|---------------------------------|-----|---------------|--|--|--|
| Pin     | Signal                          | Pin | Signal        |  |  |  |
| 1       | +USB_OTG_5V                     | 2   | USB0X         |  |  |  |
| 3       | USB0+_X                         | 4   | USB0_OTG_ID_X |  |  |  |
| 5       | GND                             | -   | -             |  |  |  |

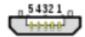

| Table 2 | Table 2.45: USB-4-5 (USB Port4 & Port5 Pin Header) |     |         |  |  |
|---------|----------------------------------------------------|-----|---------|--|--|
| Pin     | Signal                                             | Pin | Signal  |  |  |
| 1       | +VBUS_4                                            | 2   | +VBUS_5 |  |  |
| 3       | USB4C                                              | 4   | USB5C   |  |  |
| 5       | USB4+_C                                            | 6   | USB5+_C |  |  |
| 7       | GND                                                | 8   | GND     |  |  |
| 9       | GND                                                | -   | -       |  |  |

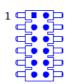

# 2.4.4 Jumpers

| Table 2.46: CN2 (EDP0_HPD, Default (1-2)) |            |     |          |  |
|-------------------------------------------|------------|-----|----------|--|
| Pin                                       | Signal     | Pin | Signal   |  |
| 1                                         | GND        | 2   | EDP0_HPD |  |
| 3                                         | EDP0_HPD_A | -   | -        |  |

| Table | Table 2.47: CN9 (SATA_DOM, Default (2-3)) |     |               |  |  |
|-------|-------------------------------------------|-----|---------------|--|--|
| Pin   | Signal                                    | Pin | Signal        |  |  |
| 1     | +V5                                       | 2   | SATA_DOM_PIN7 |  |  |
| 3     | GND                                       | -   | -             |  |  |

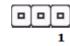

| Table 2. | Table 2.48: CN10 (CANBus0, Default (1-2)) |     |         |  |  |
|----------|-------------------------------------------|-----|---------|--|--|
| Pin      | Signal                                    | Pin | Signal  |  |  |
| 1        | CAN0_D+                                   | 2   | CAN0_D- |  |  |

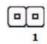

| Table 2.49: CN14 (CANBus1, Default (1-2)) |         |     |         |  |  |
|-------------------------------------------|---------|-----|---------|--|--|
| Pin                                       | Signal  | Pin | Signal  |  |  |
| 1                                         | CAN1_D+ | 2   | CAN1_D- |  |  |

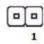

| Table 2.50: CN17 (COM2_TERM1, Default (X)) |      |        |            |  |
|--------------------------------------------|------|--------|------------|--|
| Jumper                                     | Mode | Jumper | Mode       |  |
| 1                                          | +V5  | 2      | COM2_TERM1 |  |

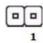

| Table 2.51: CN19 (COM0_TERM1, Default (X)) |      |        |            |  |  |
|--------------------------------------------|------|--------|------------|--|--|
| Jumper                                     | Mode | Jumper | Mode       |  |  |
| 1                                          | +V5  | 2      | COM0_TERM1 |  |  |

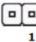

| Table 2.52: CN27 (SER0, Default (1-2)) |            |     |         |  |  |
|----------------------------------------|------------|-----|---------|--|--|
| Pin                                    | Signal     | Pin | Signal  |  |  |
| 1                                      | UART0_RX   | 2   | SER0_RX |  |  |
| 3                                      | M2_UART_RX | -   | -       |  |  |

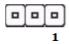

| Table 2.53: CN28 (SER0, Default (1-2)) |            |     |         |  |  |
|----------------------------------------|------------|-----|---------|--|--|
| Pin                                    | Signal     | Pin | Signal  |  |  |
| 1                                      | UART0_TX   | 2   | SER0_TX |  |  |
| 3                                      | M2_UART_TX | -   | -       |  |  |

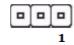

| Table 2.54: CN29 (SER0, Default(1-2)) |              |     |           |  |  |
|---------------------------------------|--------------|-----|-----------|--|--|
| Pin                                   | Signal       | Pin | Signal    |  |  |
| 1                                     | UART0_RTS#   | 2   | SER0_RTS# |  |  |
| 3                                     | M2_UART_RTS# | -   | -         |  |  |

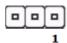

| Table 2.55: CN30 (SER0, Default(1-2)) |              |     |           |  |  |
|---------------------------------------|--------------|-----|-----------|--|--|
| Pin                                   | Signal       | Pin | Signal    |  |  |
| 1                                     | UART0_CTS#   | 2   | SER0_CTS# |  |  |
| 3                                     | M2_UART_CTS# | -   | -         |  |  |

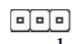

| Table 2.56: CN36 (SDIO, Default (X)) |        |     |             |  |  |
|--------------------------------------|--------|-----|-------------|--|--|
| Pin                                  | Signal | Pin | Signal      |  |  |
| 1                                    | +3V3A  | 2   | SDIO_PWR_EN |  |  |

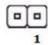

| Table 2.57: CN43 (SDIO, Default (2-3)) |        |     |           |  |  |
|----------------------------------------|--------|-----|-----------|--|--|
| Pin                                    | Signal | Pin | Signal    |  |  |
| 1                                      | M2_D0  | 2   | SDIO_D0_X |  |  |
| 3                                      | SD_D0  | -   | -         |  |  |

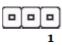

| Table 2.58: CN44 (SDIO, Default (2-3)) |       |        |           |  |  |
|----------------------------------------|-------|--------|-----------|--|--|
| Jumper                                 | Mode  | Jumper | Mode      |  |  |
| 1                                      | M2_D1 | 2      | SDIO_D1_X |  |  |
| 3                                      | SD_D1 | -      | -         |  |  |

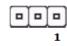

| Table 2.59: CN45 (SDIO, Default (2-3)) |       |        |           |  |  |
|----------------------------------------|-------|--------|-----------|--|--|
| Jumper                                 | Mode  | Jumper | Mode      |  |  |
| 1                                      | M2_D2 | 2      | SDIO_D2_X |  |  |
| 3                                      | SD_D2 | -      | -         |  |  |

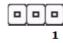

| Table 2.60: CN46 (SDIO, Default (2-3)) |       |        |           |  |
|----------------------------------------|-------|--------|-----------|--|
| Jumper                                 | Mode  | Jumper | Mode      |  |
| 1                                      | M2_D3 | 2      | SDIO_D3_X |  |
| 3                                      | SD_D3 | -      | -         |  |

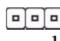

| Table 2.61: CN47 (SDIO, Default (2-3)) |        |        |             |  |
|----------------------------------------|--------|--------|-------------|--|
| Jumper                                 | Mode   | Jumper | Mode        |  |
| 1                                      | M2_CMD | 2      | SDIO_CMD_X1 |  |
| 3                                      | SD_CMD | -      | -           |  |

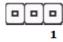

| Table 2.62: CN48 (SDIO, Default (2-3) |       |        |            |  |  |
|---------------------------------------|-------|--------|------------|--|--|
| Jumper                                | Mode  | Jumper | Mode       |  |  |
| 1                                     | M2_CK | 2      | SDIO_CK_X1 |  |  |
| 3                                     | SD_CK | -      | -          |  |  |

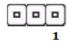

| Table 2.63: GPIO_0 (GPIO0, Default (2-3)) |            |     |         |  |  |
|-------------------------------------------|------------|-----|---------|--|--|
| Pin                                       | Signal     | Pin | Signal  |  |  |
| 1                                         | GPIO0_CN33 | 2   | GPIO0_C |  |  |
| 3                                         | CAM0_PWR#  | -   | -       |  |  |

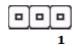

| Table 2.64: GPIO_1 (GPIO1, Default (2-3)) |            |        |         |  |  |
|-------------------------------------------|------------|--------|---------|--|--|
| Jumper                                    | Mode       | Jumper | Mode    |  |  |
| 1                                         | GPIO1_CN33 | 2      | GPIO1_C |  |  |
| 3                                         | CAM1_PWR#  | -      | -       |  |  |

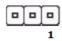

| Table 2.65: GPIO_2 (GPIO2, Default (2-3)) |            |        |         |  |
|-------------------------------------------|------------|--------|---------|--|
| Jumper                                    | Mode       | Jumper | Mode    |  |
| 1                                         | GPIO2_CN33 | 2      | GPIO2_C |  |
| 3                                         | CAM0_RST#  | -      | -       |  |

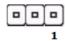

| Table 2.66: GPIO_3 (GPIO3, Default (2-3)) |            |        |         |  |  |
|-------------------------------------------|------------|--------|---------|--|--|
| Jumper                                    | Mode       | Jumper | Mode    |  |  |
| 1                                         | GPIO3_CN33 | 2      | GPIO3_C |  |  |
| 3                                         | CAM1_RST#  | -      | -       |  |  |

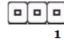

| Table 2.67: GPIO_4 (GPIO4, Default (1-2)) |            |     |         |  |  |
|-------------------------------------------|------------|-----|---------|--|--|
| Pin                                       | Signal     | Pin | Signal  |  |  |
| 1                                         | GPIO4_CN33 | 2   | GPIO4_C |  |  |
| 3                                         | HDA_RST#   | -   | -       |  |  |

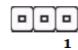

| Table 2.68: GPIO_5 (GPIO5, Default(1-2)) |            |        |         |  |  |
|------------------------------------------|------------|--------|---------|--|--|
| Jumper                                   | Mode       | Jumper | Mode    |  |  |
| 1                                        | GPIO5_CN33 | 2      | GPIO5_C |  |  |
| 3                                        | PWM_OUT    | -      | -       |  |  |

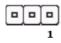

| Table 2.69: GPIO_6 (GPIO6, Default (1-2)) |            |        |         |  |  |
|-------------------------------------------|------------|--------|---------|--|--|
| Jumper                                    | Mode       | Jumper | Mode    |  |  |
| 1                                         | GPIO6_CN33 | 2      | GPIO6_C |  |  |
| 3                                         | TACHIN     | -      | -       |  |  |

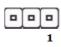

| Table 2.70: GPIO_10 (GPIO10, Default(2-3)) |             |     |          |  |  |
|--------------------------------------------|-------------|-----|----------|--|--|
| Pin                                        | Signal      | Pin | Signal   |  |  |
| 1                                          | GPIO10_CN33 | 2   | GPIO10_C |  |  |
| 3                                          | I2C_GP_INT  | -   | -        |  |  |

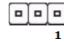

| Table 2.71: LVDS0_BL (Default(1-2)) |        |     |                 |  |  |
|-------------------------------------|--------|-----|-----------------|--|--|
| Pin                                 | Signal | Pin | Signal          |  |  |
| 1                                   | +5V    | 2   | +VDD_BKLT_LVDS0 |  |  |
| 3                                   | +12V   | -   | -               |  |  |

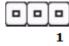

| Table 2.72: LVDS0_VDD1 (Default(1-2)) |        |     |                   |  |  |
|---------------------------------------|--------|-----|-------------------|--|--|
| Pin                                   | Signal | Pin | Signal            |  |  |
| 1                                     | +3V    | 2   | +VDD_LVDS0_SELECT |  |  |
| 3                                     | +5V    | -   | -                 |  |  |

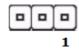

| Table 2.73: LVDS0_VDD2 (Default(X)) |                   |     |        |  |  |  |
|-------------------------------------|-------------------|-----|--------|--|--|--|
| Pin                                 | Signal            | Pin | Signal |  |  |  |
| 1                                   | +VDD_LVDS0_SELECT | 2   | +12V   |  |  |  |

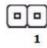

| Table 2.74: LVDS1_BL (Default(1-2)) |        |     |                 |  |  |
|-------------------------------------|--------|-----|-----------------|--|--|
| Pin                                 | Signal | Pin | Signal          |  |  |
| 1                                   | +5V    | 2   | +VDD_BKLT_LVDS1 |  |  |
| 3                                   | +12V   | -   | -               |  |  |

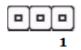

| Table 2.75: LVDS1_VDD0 (Default(1-2)) |        |     |                   |  |
|---------------------------------------|--------|-----|-------------------|--|
| Pin                                   | Signal | Pin | Signal            |  |
| 1                                     | +3V    | 2   | +VDD_LVDS1_SELECT |  |
| 3                                     | +5V    | -   | -                 |  |

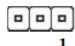

| Table 2.76: LVDS1_VDD1 (Default(X)) |                   |     |        |  |
|-------------------------------------|-------------------|-----|--------|--|
| Pin                                 | Signal            | Pin | Signal |  |
| 1                                   | +VDD_LVDS1_SELECT | 2   | +12V   |  |

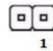

| Table 2.77: CN35 (EDP1, Default (1-2)) |            |     |          |  |
|----------------------------------------|------------|-----|----------|--|
| Pin                                    | Signal     | Pin | Signal   |  |
| 1                                      | GND        | 2   | EDP1_HPD |  |
| 3                                      | EDP1_HPD_A | -   | -        |  |

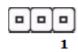

# 2.4.5 Switches And Buttons

| <b>Table</b> | Table 2.78: SW1 (Boot Selection for SMARC, SPI) |    |     |                          |
|--------------|-------------------------------------------------|----|-----|--------------------------|
|              | 1                                               | 2  | 3   | Feature                  |
| ON           | O                                               | N  | ON  | Carrier SATA             |
| OFF          | O                                               | N  | ON  | Carrier SD               |
| ON           | O                                               | FF | ON  | Carrier eSPI (CS0#)      |
| OFF          | 0                                               | FF | ON  | Carrier SPI (CS0#)       |
| ON           | O                                               | N  | OFF | Module device (reserved) |
| OFF          | 0                                               | N  | OFF | Remote boot (reserved)   |
| ON           | O                                               | FF | OFF | Module eMMC Flash        |
| OFF          | 0                                               | FF | OFF | Module SPI               |

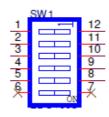

| Table 2.79: SW3 (LID Button) |        |     |        |  |
|------------------------------|--------|-----|--------|--|
| Pin                          | Signal | Pin | Signal |  |
| 1                            | LID#   | 2   | GND    |  |

| Table 2.80: SW6 (COM2 SWITCH) |            |     |            |  |
|-------------------------------|------------|-----|------------|--|
| Pin                           | Signal     | Pin | Signal     |  |
| 1                             | DB2_MODE_0 | 2   | DB2_MODE_1 |  |
| 3                             | +5V        | 4   | +5V        |  |

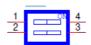

| Loopback | 1 OFF | 2 OFF |
|----------|-------|-------|
| RS-232   | 1 ON  | 2 OFF |
| RS-422   | 1 ON  | 2 ON  |
| RS-485   | 1 OFF | 2 ON  |

| Table 2.81: SW7 (COM0 Switch) |            |     |            |  |
|-------------------------------|------------|-----|------------|--|
| Pin                           | Signal     | Pin | Signal     |  |
| 1                             | DB0_MODE_0 | 2   | DB0_MODE_1 |  |
| 3                             | +5V        | 4   | +5V        |  |

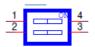

| Loopback | 1 OFF | 2 OFF |
|----------|-------|-------|
| RS-232   | 1 ON  | 2 OFF |
| RS-422   | 1 ON  | 2 ON  |
| RS-485   | 1 OFF | 2 ON  |

# 2.4.6 **LEDs**

| Position | Function      | Position | Function       |
|----------|---------------|----------|----------------|
|          |               | D24      | SATA_ACT#      |
|          |               | D28      | VIN_PWR_BAD#   |
| D29      | VIN_Ready     | D30      | CARRIER_PWR_ON |
| D31      | V12_Ready     | D32      | V5_Ready       |
| D33      | V3_Ready      | D34      | CARRIER_STBY#  |
| D51      | LED_OUT_WLAN# | D52      | LED_OUT_BT#    |

#### 2.4.7 Hardware Installation

Install the SMARC v2.0 module board (ROM-5720, ROM-5620, ROM-5721) to carrier board at a 30 degree angle.

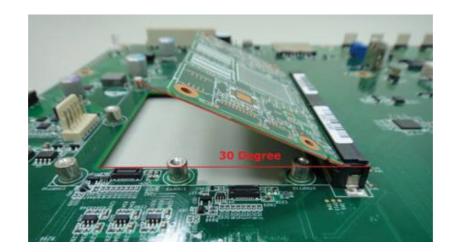

2. Press down the module board and make sure the 4 screw holes are aligned with the carrier board and adjust the 4 screws clockwise to fix them in place

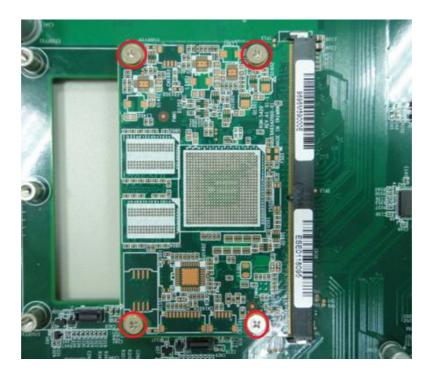

# Chapter

# **Advantech Services**

This chapter introduces Advantech design-in serviceability, technical support and warranty policy for ROM-DB5901

# 3.1 RISC Design-in Services

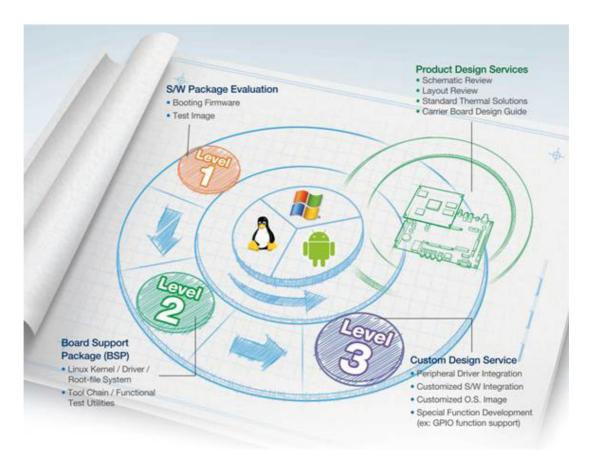

Advantech's RISC Design-in Services helps customers reduce the time and effort involved with designing new carrier boards. We handle the complexities of technical research and greatly minimize the development risk associated with carrier boards.

#### **Easy Development**

Advantech provides support for firmware, root file-system, BSP or other development tools for customers. These help customers easily develop their carrier boards and differentiate their embedded products and applications.

- Full Range of RISC Product Offerings
- Comprehensive Document Support

#### **Design Assistance Service**

Advantech provides a check list for engineers to easily check their schematics and review service based on customer carrier board schematics. These services are preventative and help to catch design errors before they happen. It helps saves on time and cost with regard to developing carrier boards.

- Schematic Review
- Placement and Layout Review
- Debugging Assistance Services
- General/Special Reference Design Database.

#### **Thermal Solution Services**

In order to provide quicker and more flexible solutions for customer's thermal designs, Advantech provides thermal solution services including modularized thermal solutions and customized thermal solutions.

- Standard Thermal Solutions
- Customized Thermal Solutions

#### **Embedded Software Services**

Supports driver, software integration or customized firmware, root file-system and Linux images.

- Embedded Linux/ Android OS
- Advantech Boot Loader Customization

With the spread of industrial computing, a whole range of new applications have been developed, resulting in a fundamental change in the IPC industry. In the past System Integrators (SI) were used to completing projects without outside assistance but now such working models have moved on. Due to diverse market demands and intense competition, cooperation for (both upstream and downstream) vertical integration has become a much more effective way to create competitive advantages. As a result, ARM-based CPU modules were born out of this trend. Concentrating all necessary components on the CPU module and placing other parts on the carrier board in response to market requirements for specialization, provides greater flexibility while retaining its low power consumption credentials.

Advantech has been involved in the industrial computer industry for many years and found that customers usually have the following questions when implementing modular designs.

#### General I/O Design Capability

Although customers possess the ability for vertical integration and have enough know-how and core competitiveness in the professional application field, the lack of expertise and experience in general power and I/O design causes many challenges for them, especially integrating CPU modules into their carrier board.

#### The Acquisition of Information

Even if the individual client is able to obtain sufficient information to make the right decision for the specialized vertical application, some customers encounter difficult problems dealing with platform design in general and communicating with CPU or chipset manufacturers, thereby increasing carrier board design difficulties and risk as well as seriously impacting on time-to-market and lost market opportunities.

#### **Software Development and Modification**

Compared to x86 architectures, RISC architectures use simpler instruction sets, therefore the software support for x86 platforms cannot be used on RISC platforms. System integrators need to develop software for their system and do the hardware and software integration themselves. Unlike x86 platforms, RISC platforms have less support for Board Support Packages (BSP) and drivers as well. Even though driver support is provided, SIs still have to make a lot of effort to integrate it into the system core. Moreover, the BSP provided by CPU manufacturers are usually for carrier board design, so it's difficult for SIs to have an environment for software development.

In view of this, Advantech proposed the concept of Streamlined Design-in Support Services for RISC-based Computer On Modules (COM). With a dedicated profes-

sional design-in services team, Advantech actively participates in carrier board design and problem solving. Our services enable customers to effectively distribute their resources and reduce R&D manpower costs and hardware investment.

By virtue of a close interactive relationship with leading original manufacturers of CPUs and chipsets such as ARM, TI and Freescale, Advantech helps solve communication and technical support difficulties, and that can reduce the uncertainties of product development too. Advantech's professional software team also focuses on providing a complete Board Support Package and assists customers to build up a software development environment for their RISC platforms.

Advantech RISC Design-in services helps customers overcome their problems to achieve the most important goal of faster time to market through a streamlined RISC Design-in service.

Along with our multi-stage development process, which includes planning, design, integration, and validation, Advantech's RISC design-in service provides comprehensive support to the following different phases:

#### **Planning Stage**

Before deciding to adopt Advantech RISC COM, customers must go through a complete survey process, including product features, specification, and compatibility testing with software. Advantech offers a RISC Customer Solution Board (CSB) as an evaluation tool for carrier boards which are simultaneously designed when developing RISC COMs. In the planning stage, customers can use this evaluation board to assess RISC modules and test peripheral hardware. Advantech provides standard software Board Support Package (BSP) for RISC COM, so that customers can define their product's specifications as well as verifying I/O and performance at the same time. We offer hardware planning and technology consulting, as well as software evaluation and peripheral module recommendations (such as WiFi, 3G, BT). Resolving customer concerns is Advantech's main target at this stage. Since product evaluation is a key task in the planning period, especially for performance and specifications, we try to help our customers conduct all the necessary tests for their RISC COM.

#### **Design Stage**

When a product moves into the design stage, Advantech will supply a design guide of the carrier board for reference. The carrier board design guide provides pin definitions of the COM connector with limitations and recommendations for carrier board design, so customers can have a clear guideline to follow during their carrier board development. Regarding different form factors, Advantech offers a complete pin-out check list for different form factors such as Q7, ULP and RTX2.0, so that customers can examine the carrier board signals and layout design accordingly. In addition, our team is able to assist customers to review the placement/layout and schematics to ensure the carrier board design meets their full requirements. For software development, Advantech RISC software team can assist customers to establish an environment for software development and evaluate the amount of time and resources needed. If customers outsource software development to a 3rd party, Advantech can also cooperate with the 3rd party and provide proficient consulting services. With Advantech's professional support, the design process becomes much easier and product quality will be improved to meet targets.

#### **Integration Stage**

This phase comprises HW/SW integration, application development, and peripheral module implementation. Due to the lack of knowledge and experience on platforms, customers need to spend a certain amount of time analyzing integration problems. In addition, peripheral module implementation has a lot to do with driver designs on carrier boards, RISC platforms usually have less support for ready-made drivers on the carrier board, therefore the customer has to learn from trial and error and finally get the best solution with the least effort. Advantech's team has years of experience in customer support and HW/SW development knowledge. Consequently, we can support customers with professional advice and information as well as shortening development time and enabling more effective product integration.

#### Validation Stage

After customer's ES sample is completed, the next step is a series of verification steps. In addition to verifying a product's functionality, the related test of the product's efficiency is also an important part at this stage especially for RISC platforms.

As a supportive role, Advantech primarily helps customers solve their problems in the testing process and will give suggestions and tips as well. Through an efficient verification process backed by our technical support, customers are able to optimize their applications. Advantech's team can provide professional consulting services regarding further testing and equipment usage.

# 3.2 Contact Information

Below is the contact information for Advantech Customer Service.

| Region/Country        | Contact Information                                    |
|-----------------------|--------------------------------------------------------|
| America               | 1-888-576-9688                                         |
| Brazil                | 0800-770-5355                                          |
| Mexico                | 01-800-467-2415                                        |
| Europe (Toll Free)    | 00800-2426-8080                                        |
| Singapore & SAP       | 65-64421000                                            |
| Malaysia              | 1800-88-1809                                           |
| Australia (Toll Free) | 1300-308-531                                           |
| China (Toll Free)     | 800-810-0345<br>800-810-8389<br>Sales@advantech.com.cn |
| India (Toll Free)     | 1-800-425-5071                                         |
| Japan (Toll Free)     | 0800-500-1055                                          |
| Korea (Toll Free)     | 080-363-9494                                           |
| 080-363-9495          |                                                        |
| Taiwan (Toll Free)    | 0800-777-111                                           |
| Russia (Toll Free)    | 8-800-555-01-50                                        |

You can reach our service team through the website, our technical support engineers will provide quick responses once the form is filled out:

http://www.advantech.com.tw/contact/default.aspx?page=contact\_form2&subject=Technical+Support

# 3.3 Technical Support and Assistance

For more information about this and other Advantech products, please visit our website at:

<a href="http://www.advantech.com/">http://www.advantech.com/>

<a href="http://www.advantech.com/ePlatform/">http://www.advantech.com/ePlatform/</a>

For technical support and service, please visit our support website at:

<a href="http://support.advantech.com.tw/support/">http://support.advantech.com.tw/support/>

- Visit the Advantech web site at www.advantech.com/support where you can find the latest information about our products.
- 2. Contact your distributor, sales representative, or Advantech's Customer Service center for technical support if you need additional assistance. Please have the following information ready before you call:
  - Product name and serial number
  - Description of your peripheral attachments
  - Description of your software (operating system, version, application software, etc.)
  - A complete description of the problem
  - The exact wording of any error messages

# 3.4 Global Service Policy

## 3.4.1 Warranty Policy

Below is the warranty policy of Advantech products:

## 3.4.2 Warranty Period

Advantech branded off-the-shelf products and 3rd party off-the-shelf products used to assemble Advantech Configure to Order products are entitled to a 2 year complete and prompt global warranty service. Product defects in design, materials, and workmanship, are covered from the date of shipment.

All customized products will by default carry a 15 months regional warranty service. The actual product warranty terms and conditions may vary based on sales contract.

All 3rd party products purchased separately will be covered by the original manufacturer's warranty and time period, and shall not exceed one year of coverage through Advantech.

# 3.4.3 Repairs under Warranty

It is possible to obtain a replacement (Cross-Shipment) during the first 30 days of the purchase, thru your original ADVANTECH supplier to arrange DOA replacement if the products were purchased directly from ADVANTECH and the product is DOA (Dead-on-Arrival). The DOA Cross-Shipment excludes any shipping damage, customized and/or build-to-order products.

For those products which are not DOA, the return fee to an authorized ADVANTECH repair facility will be at the customers' expense. The shipping fee for reconstructive products from ADVANTECH back to customers' sites will be at ADVANTECH's expense.

## 3.4.4 Exclusions from Warranty

The product is excluded from warranty if

- The product has been found to be defective after expiry of the warranty period.
- Warranty has been voided by removal or alternation of product or part identification labels.
- The product has been misused, abused, or subjected to unauthorized disassembly/modification; placed in an unsuitable physical or operating environment; improperly maintained by the customer; or failure caused which ADVANTECH is not responsible whether by accident or other cause. Such conditions will be determined by ADVANTECH at its sole unfettered discretion.
- The product is damaged beyond repair due to a natural disaster such as a lighting strike, flood, earthquake, etc.
- Product updates/upgrades and tests upon the request of customers who are without warranty.

# 3.5 Repair Process

## 3.5.1 Obtaining an RMA Number

All returns from customers must be authorized with an ADVANTECH RMA (Return Merchandise Authorization) number. Any returns of defective units or parts without valid RMA numbers will not be accepted; they will be returned to the customer at the customer's cost without prior notice.

An RMA number is only an authorization for returning a product; it is not an approval for repair or replacement. When requesting an RMA number, please access ADVANTECH's RMA web site: http://erma.ADVANTECH.com.tw with an authorized user ID and password.

You must fill out basic product and customer information and describe the problems encountered in detail in "Problem Description". Vague entries such as "does not work" and "failure" are not acceptable.

If you are uncertain about the cause of the problem, please contact ADVANTECH's Application Engineers (AE). They may be able to find a solution that does not require sending the product for repair.

The serial number of the whole set is required if only a key defective part is returned for repair. Otherwise, the case will be regarded as out-of-warranty.

# 3.5.2 Returning the Product for Repair

It's possible customers can save time and meet end-user requirements by returning defective products to an authorized ADVANTECH repair facility without an extra cross-region charge. It is required to contact the local repair center before offering global repair service.

It is recommended to send cards without accessories (manuals, cables, etc.). Remove any unnecessary components from the card, such as CPU, DRAM, and CF Card.If you send all these parts back (because you believe they may be part of the problem), please note clearly that they are included. Otherwise, ADVANTECH is not responsible for any items not listed. Make sure the "Problem Description" is enclosed.

European Customers that are located outside European Community are requested to use UPS as the forwarding company. We strongly recommend adding a packing list to all shipments. Please prepare a shipment invoice according to the following guidelines to decrease goods clearance time:

- 1. Give a low value to the product on the invoice, or additional charges will be levied by customs that will be borne by the sender.
- 2. Add information "Invoice for customs purposes only with no commercial value" on the shipment invoice.
- 3. Show RMA numbers, product serial numbers and warranty status on the shipment invoice.
- 4. Add information about Country of origin of goods

In addition, please attach an invoice with RMA number to the carton, then write the RMA number on the outside of the carton and attach the packing slip to save handling time. Please also address the parts directly to the Service Department and mark the package "Attn. RMA Service Department".

All products must be returned in properly packed ESD material or anti-static bags. ADVANTECH reserves the right to return un-repaired items at the customer's cost if inappropriately packed.

What's more, "Door-to-Door" transportation such as speed post is recommended for delivery, otherwise, the sender should bear additional charges such as clearance fees if Air-Cargo is adopted.

Should DOA cases fail, ADVANTECH will take full responsibility for the product and transportation charges. If the items are not DOA, but fail within warranty, the sender will bear the freight charges. For out-of-warranty cases, customers must cover the cost and take care of both outward and inward transportation.

## 3.5.3 Service Charges

The product is excluded from warranty if:

- The product is repaired after expiry of the warranty period.
- The product is tested or calibrated after expiry of the warranty period, and a No Problem Found (NPF) result is obtained.
- The product, though repaired within the warranty period, has been misused, abused, or subjected to unauthorized disassembly/modification; placed in an unsuitable physical or operating environment; improperly maintained by the customer; or failure caused which ADVANTECH is not responsible whether by accident or other cause. Such conditions will be determined by ADVANTECH at its sole unfettered discretion.
- The product is damaged beyond repair due to a natural disaster such as a lighting strike, flood, earthquake, etc.
- Product updates and tests upon the request of customers who are without warranty.

If a product has been repaired by ADVANTECH, and within three months after such a repair the product requires another repair for the same problem, ADVANTECH will do this repair free of charge. However, such free repairs do not apply to products which have been misused, abused, or subjected to unauthorized disassembly/modification; placed in an unsuitable physical or operating environment; improperly maintained by the customer; or failure caused which ADVANTECH is not responsible whether by accident or other cause.

Please contact your nearest regional service center for detail service quotation.

Before we start out-of-warranty repairs, we will send you a pro forma invoice (P/I) with the repair charges. When you remit the funds, please reference the P/I number listed under "Our Ref". ADVANTECH reserves the right to deny repair services to customers that do not return the DOA unit or sign the P/I. Meanwhile, ADVANTECH will scrap defective products without prior notice if customers do not return the signed P/I within 3 months.

### 3.5.4 Repair Report

ADVANTECH returns each product with a "Repair Report" which shows the result of the repair. A "Repair Analysis Report" is also provided to customers upon request. If the defect is not caused by ADVANTECH design or manufacturing, customers will be charged US\$60 or US\$120 for in-warranty or out-of-warranty repair analysis reports respectively.

## 3.5.5 Custody of Products Submitted for Repair

ADVANTECH will retain custody of a product submitted for repair for one month while it is waiting for return of a signed P/I or payment (A/R). If the customer fails to respond within such period, ADVANTECH will close the case automatically. ADVANTECH will take reasonable measures to stay in proper contact with the customer during this one month period.

## 3.5.6 Shipping Back to Customer

The forwarding company for RMA returns from ADVANTECH to customers is selected by ADVANTECH. Per customer requirement, other express services can be adopted, such as UPS, FedEx etc. The customer must bear the extra costs of such alternative shipment. If you require any special arrangements, please indicate this when shipping the product to us.

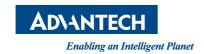

# www.advantech.com

Please verify specifications before quoting. This guide is intended for reference purposes only.

All product specifications are subject to change without notice.

No part of this publication may be reproduced in any form or by any means, electronic, photocopying, recording or otherwise, without prior written permission of the publisher.

All brand and product names are trademarks or registered trademarks of their respective companies.

© Advantech Co., Ltd. 2020